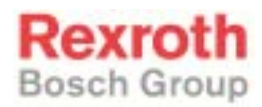

# Rexroth RD500 RD52 (Version A1) FWC-SR1700-201-06VRS

201136 Ausgabe 01

Funktionsbeschreibung: Sonderfunktionen

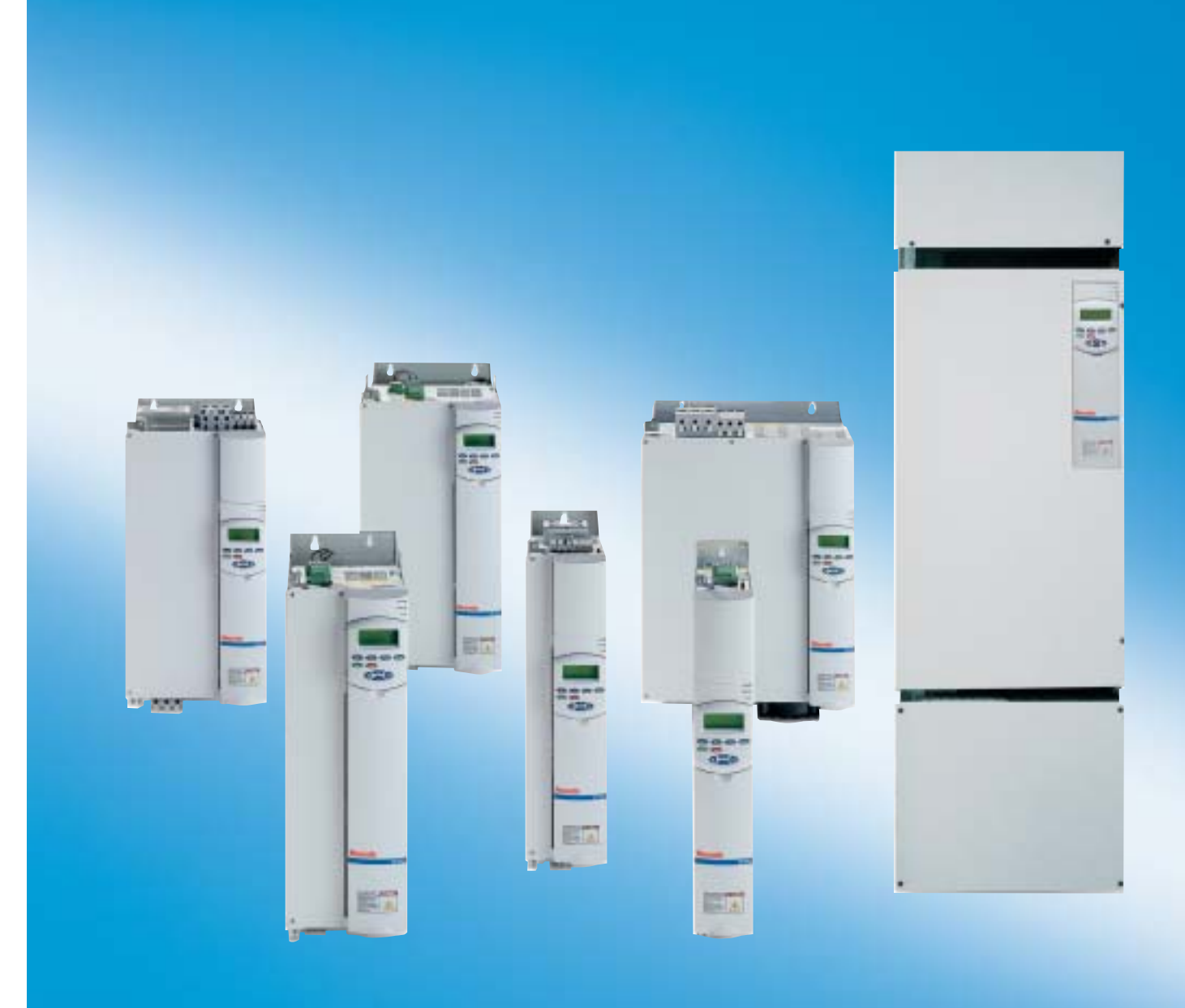

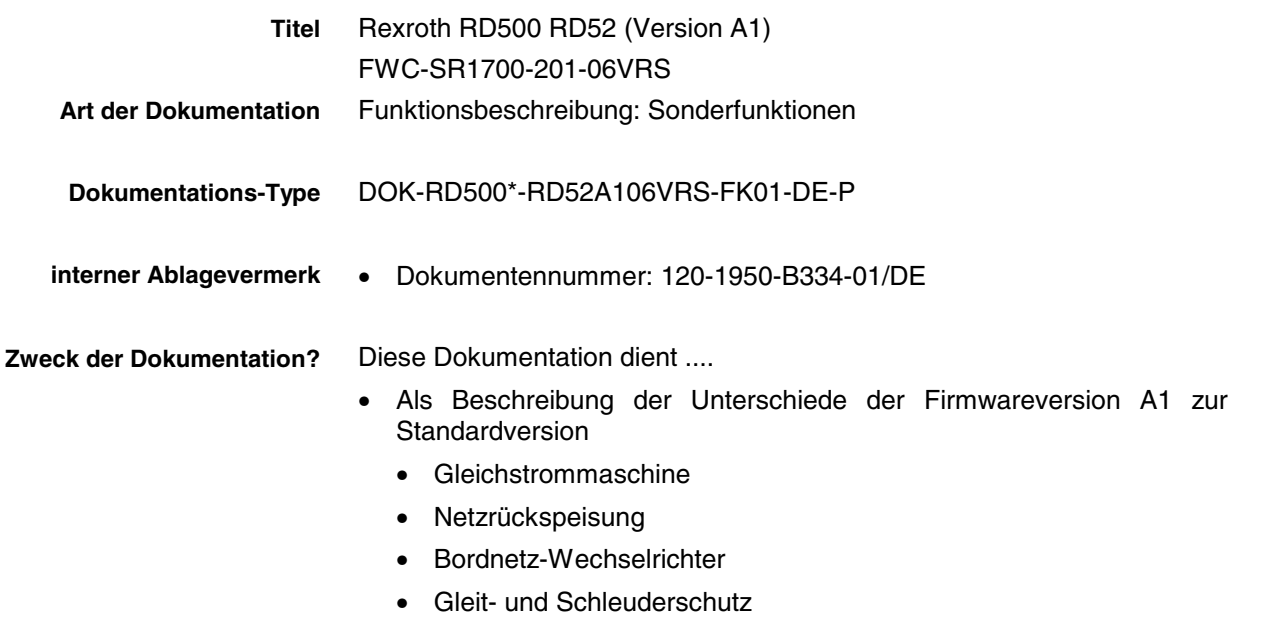

• 1Puls PLL

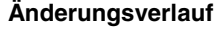

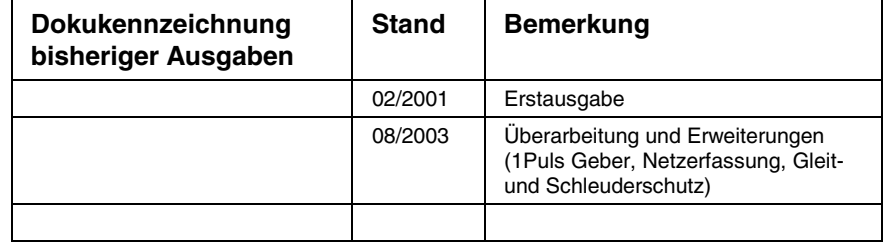

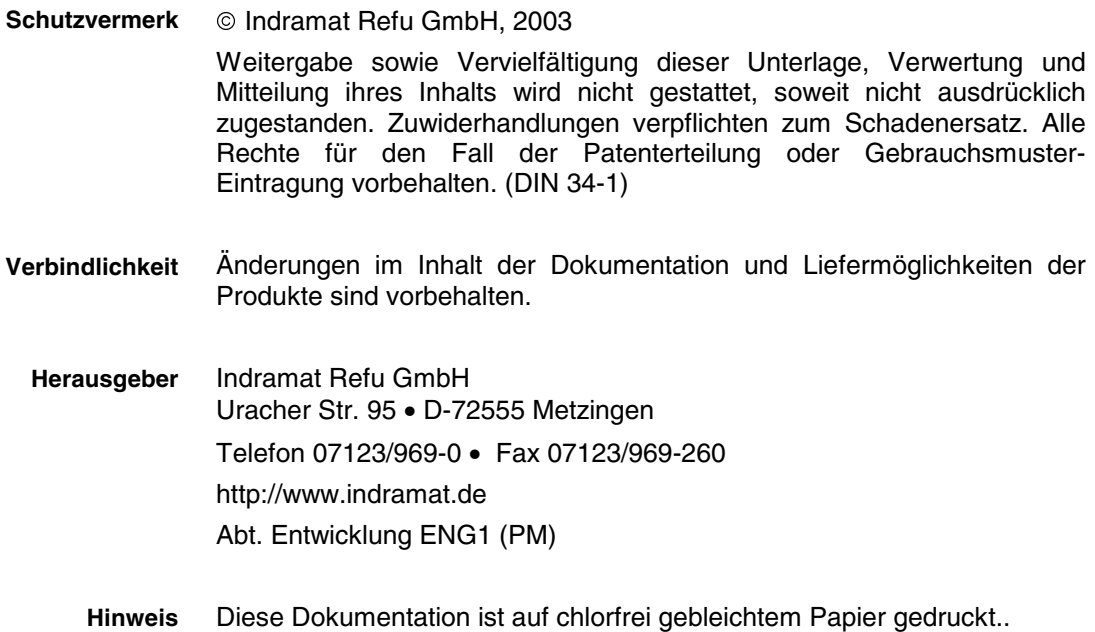

# **Inhaltsverzeichnis**

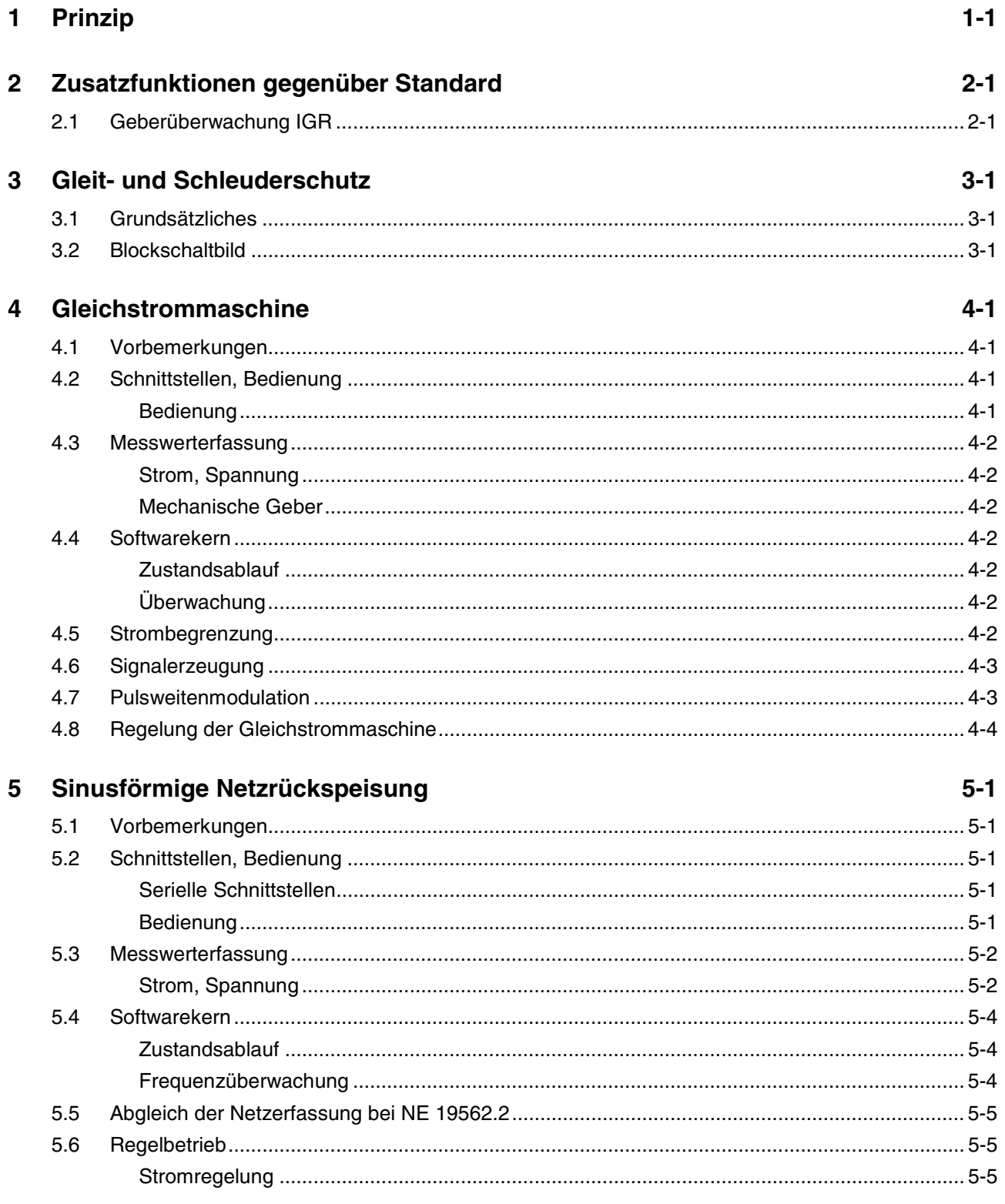

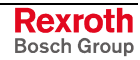

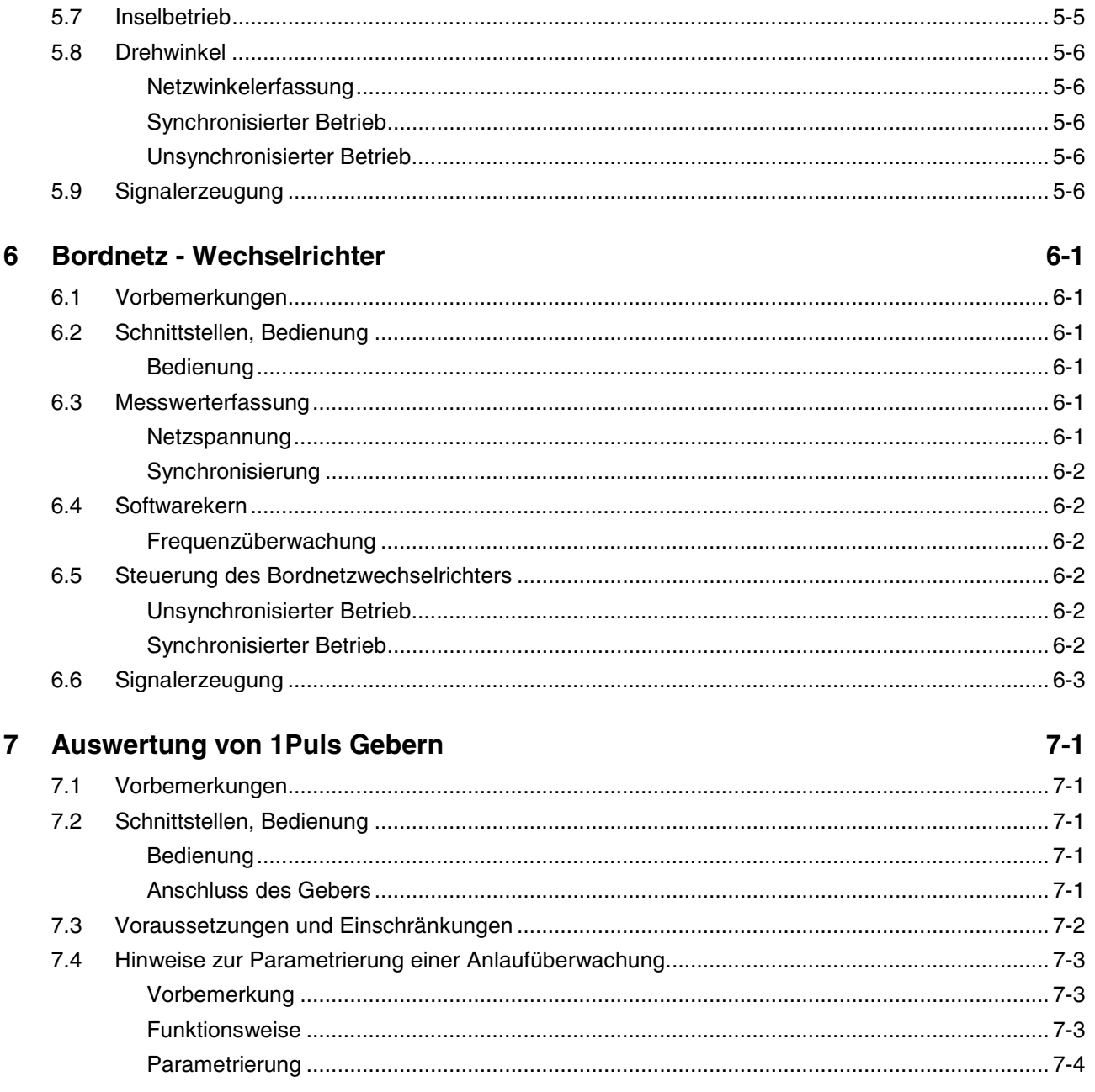

# <span id="page-4-0"></span>**1 Prinzip**

Die Firmwareversion A1, basierend auf der RD52 Standardfirmware, unterstützt zusätzlich folgende Anwendungen:

- Regelung des Ankerstroms einer Gleichstrommaschine
- Regelung einer sinusförmigen Netzrückspeisung
- Regelung eines Bordnetzwechselrichters
- Auswertung von 1Puls Gebern

Folgende Zusatzfunktionen sind realisiert:

- Überwachung der Signale von Impulsgebern
- Modul Gleit- und Schleuderschutz

Basis ist die Standardfirmware RD502. Alle Querverweise zum Standard beziehen sich auf den Umfang des Firmwarestandes FWC-SR1700-200- 06VRS-MS. Die Version der Firmware kann in den Parametern P0 und P1 .. P5 ausgelesen werden. Das Erstelldatum ist in D1098 hinterlegt. Die Software wird als **Version A1** generiert mit der Kennung **FWC-SR1700-**

#### **201-xxxxx-MS.**

Die beschriebenen Funktionen sind ab FWC-SR1700-201-06xRS-MS enthalten.

Verwendet wird eine Standard SR17002 mit einem Mikroprozessor C167 und einem digitalen Signalprozessor TMS320C32. Alle im Standard unterstützten Optionskarten werden auch hier unterstützt. Das Booten der Firmware erfolgt ebenfalls standardmäßig.

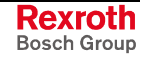

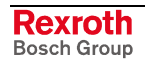

# <span id="page-6-0"></span>**2 Zusatzfunktionen gegenüber Standard**

# **2.1 Geberüberwachung IGR**

Zusätzlich zu den im Standardgerät RD500 überwachten Gebern können bei der Sonderversion A1 auch Inkrementalgeber überwacht werden.

Es wird der Betrag von (sin<sup>2</sup> x + cos<sup>2</sup> x) überwacht und eine Fehlerreaktion ausgelöst, wenn beide Signale A und B fehlen.

Dazu muss der folgende Parameter:

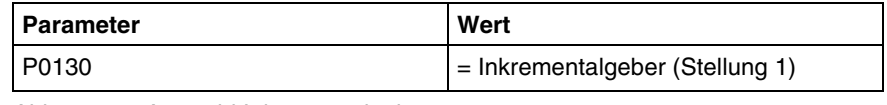

Abb. 2-1: Auswahl Inkrementalgeber

eingestellt sein.

Im Fehlerfall wird eine Warnung oder Störung Geber (Code 23) ausgelöst.

Mit Hilfe des Parameters P0047 kann die Reaktion dieser Überwachung festgelegt werden.

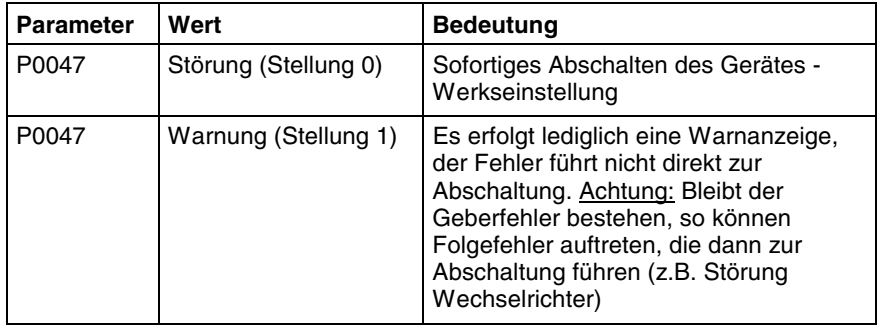

Abb. 2-2: Einstellung der Reaktion auf Geberfehler

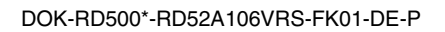

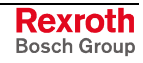

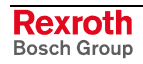

#### <span id="page-8-0"></span>3 **Gleit- und Schleuderschutz**

#### $3.1$ Grundsätzliches

Das Modul Gleit- und Schleuderschutz wurde konzipiert zur Verhinderung des Gleitens- und Schleuderns bei Schienenfahrzeugen. Wegen einer genauen Beschreibung und Inbetriebnahme wenden Sie sich bitte an unseren Service.

#### $3.2$ **Blockschaltbild**

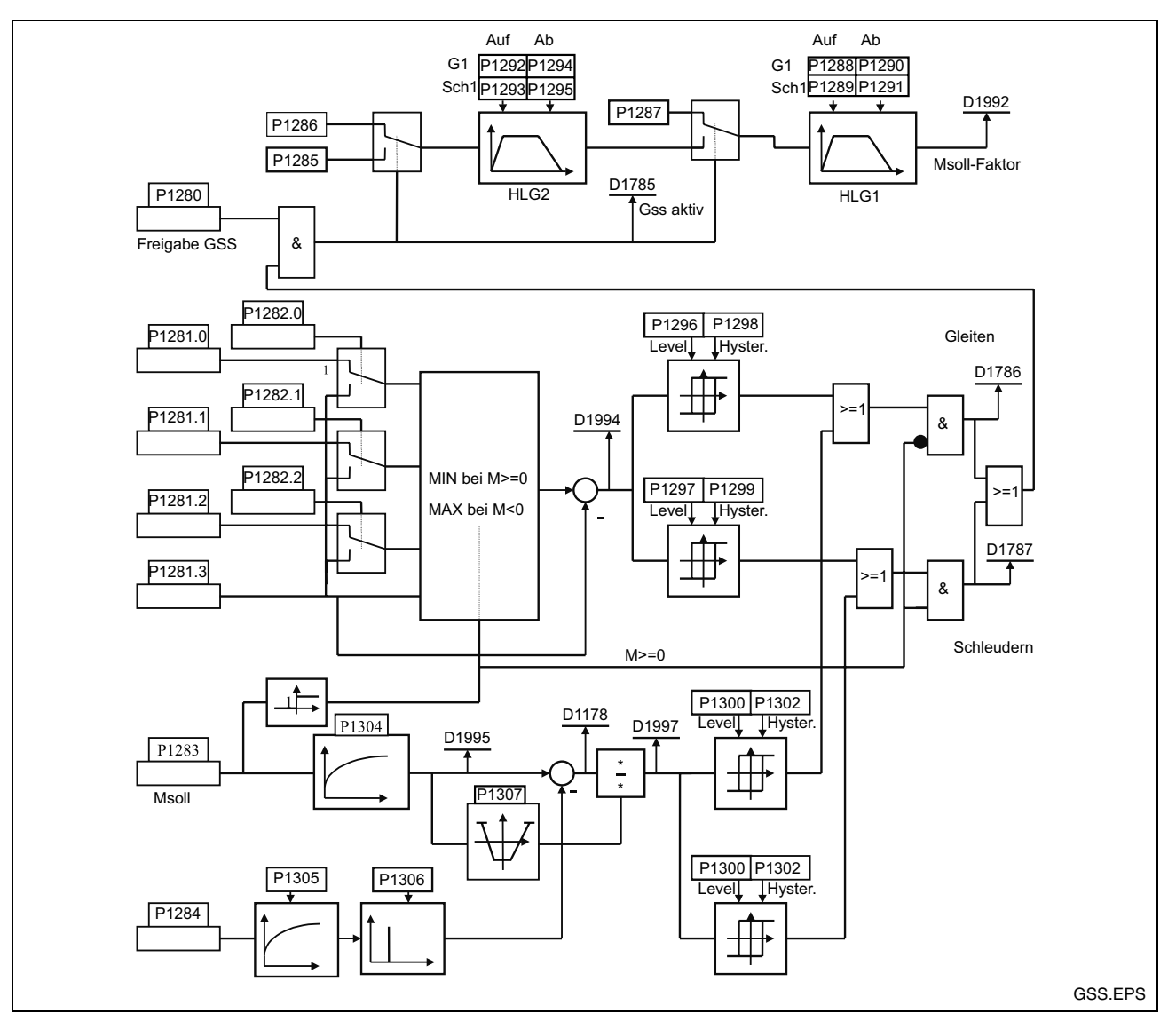

Blockschaltbild Modul Gleit- und Schleuderschutz Abb. 3-1:

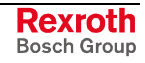

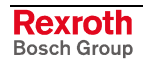

# <span id="page-10-0"></span>**4 Gleichstrommaschine**

## **4.1 Vorbemerkungen**

In dieser Betriebsart wird der Ankerstrom für einen fremderregten Gleichstrommotor geregelt. Es findet eine Drehzahlregelung und eine Stromregelung statt.

Die Regelung der Erregung wird von einer speziellen Erregungseinheit realisiert und ist nicht Bestandteil dieser Firmware.

Die Modulation erfolgt 2phasig.

### **4.2 Schnittstellen, Bedienung**

Wie in Standardgeräten REFUdrive 500 über Optionskarten

#### **Bedienung**

Folgende Parameter wurden neu eingeführt (mit Index 0 und 1 für 2 Datensätze):

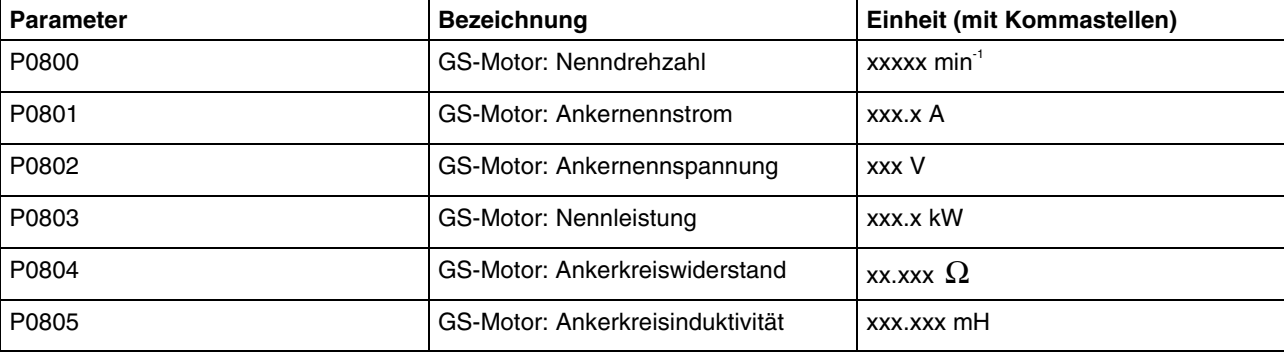

Folgende Parameter werden neu eingeführt:

Im Bedienfeld sind die Parameter zugängig über

Paßwortebene 2 (1234 = 'Esc' 'Mon' 'Prog' '+' <ENTER>)

in der Auswahl "**numerische Liste**".

Die Parameter werden **nicht** in das Menü **"Quick-Setup"** und auch nicht in des Menü **"Geführte Parametrierung"** aufgenommen.

Die vollständige Eingabe dieser Parameter ist erforderlich, es findet keine Motoridentifikation mit Testsignalen statt.

Es findet ebenfalls keine automatische Berechnung der Parameter Widerstand (P0804) und Induktivität (P0805) aus den Typenschilddaten statt.

Die Anwahl der Motorart erfolgt über Parameter P0100, der damit folgende zusätzliche Stellung erhält. In Parameter P0189 ist "stromgeregelt" zu wählen.

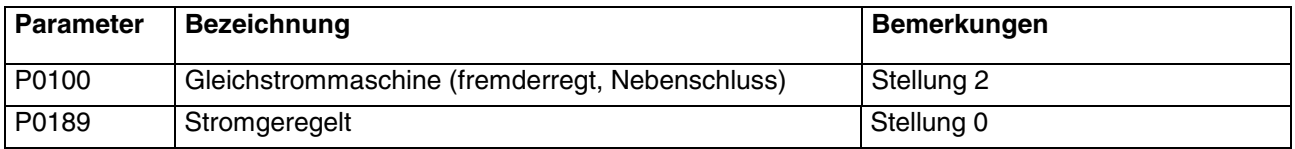

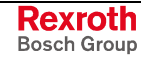

# <span id="page-11-0"></span>**4.3 Messwerterfassung**

#### **Strom, Spannung**

Die Strom- und Spannungsmessung erfolgt wie in den Standardgeräten RD500. Die Anzeige der Strom- und Spannungsistwerte einschließlich der Prozentparameter verhält sich wie beim Standard RD500.

Bis auf die Laborparameter (Bereich D1000 .. D1099) werden alle Größen mit ihren **Effektivwerten** angezeigt (Bereich D1800ff). Die erforderlichen Umrechnungen werden intern von der Software vorgenommen.

Die Parameter mit direkter Einheitsanzeige im Bedienfeld (P0013ff) werden ebenfalls wie bisher als Effektivwerte angezeigt.

#### **Mechanische Geber**

Es werden alle Geber unterstützt, die beim Stand FWC-SR1700-200- 06VRS-MS bisher von der Firmware auch unterstützt werden

Es kann eine maximale Strichzahl des Gebers von

 $P0132_{\text{max}} = 10000$ 

vorgegeben werden. Die maximale Eingangsfrequenz des Gebersignals auf der SR17002 darf 300 kHz nicht überschreiten. Eine Überwachung auf evtl. maximale Beschleunigung erfolgt nicht.

Geberloser Betrieb ist nicht möglich.

#### **4.4 Softwarekern**

#### **Zustandsablauf**

Der Zustandsablauf erfolgt wie im Standard RD500, beschrieben im Handbuch RD52 Seiten 44 und 45 (DOK-RD500\*-RD52\*\*\*\*\*\*\*-IB02-DE-P).

#### **Überwachung**

Die beiden an den Gleichstrommotor angeschlossenen Phasen U und V werden durch Strommesser an jeder Phase auf eventuellen Kabelbruch überwacht.

Es erfolgt eine Störung Wechselrichter (Code 14), wenn die beiden Ströme, im Betrag, mehr als 10% des Parameters P033 (Interne Stromnormierung) von einander abweichen.

Die maximale Abschaltzeit beträgt 20 ms.

### **4.5 Strombegrenzung**

Standard wie in FWC-SR1700-200-06VRS-MS. Alle Stromgrenzen (P0046 Ik kurz, P25 Ik lang) aus der Gerätekonfiguration sind wie im Standard Effektivwerte.

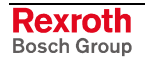

Eine parametrierbare oder stromabhängige Umschaltung von Pulsfrequenzen ist nicht vorgesehen.

# <span id="page-12-0"></span>**4.6 Signalerzeugung**

Alle (für diese Anwendung sinnvollen) Anzeigeparameter werden unterstützt. Der drehmomentbildende Strom i<sub>A</sub> (Ankerstrom) ist hier durch i<sub>sq</sub> gekennzeichnet. Der feldbildende Strom i<sub>err</sub> wird durch die Regelung nicht unterstützt und hat demzufolge den Wert "0".

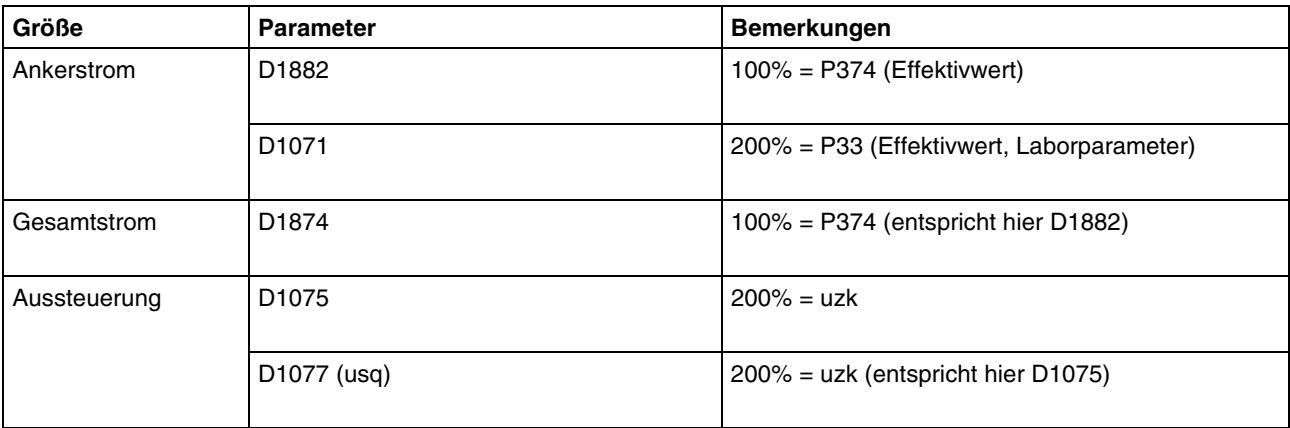

# **4.7 Pulsweitenmodulation**

Der Ankerkreis der Maschine wird an die Ausgangsklemmen u1 und v1 angeschlossen. Daraus folgt, daß der Ankerstrom über die Wandler u und v gemessen wird. Phase w bleibt unbenutzt.

Der Aussteuergrad kann Werte annehmen von

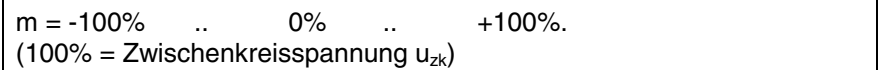

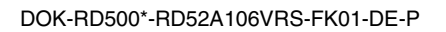

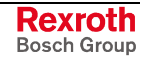

# <span id="page-13-0"></span>**4.8 Regelung der Gleichstrommaschine**

Unterstützt werden die Standardregelschleifen

- Lageregelung
- Drehzahlregelung und
- **Stromregelung**

einschließlich aller in FWC-SR1700-200-06VRS-MS vorhandenen zusätzlichen Regler.

Der isd-Pfad ist nicht vorhanden, da die Erregung mit einer gesonderten Erregungseinheit realisiert wird. Eine  $u_{sd}$  Komponente wird nicht ausgegeben. Die internen Stromreglerparameter werden automatisch nach Eingabe der Motordaten (P0800ff) berechnet. Die bisherigen Einstellmöglichkeiten des Stromreglers (P0148 Verstärkung, P0147 Dynamik) bleiben verfügbar.

Eine Online Parameteradaption veränderlicher Größen im Betrieb (Widerstände, Induktivitäten) erfolgt nicht.

Die Drehmomentenfreigabe (D1756 = Flussaufbau erfolgt) erfolgt sofort nach Wechselrichterfreigabe. Diese wiederum ist über den Hauptschützrückmeldekontakt mit der externen Erregung verknüpft. Der Hauptschützrückmeldekontakt wird erst nach erfolgtem Flussaufbau gesetzt (Realisierung per Hardware).

Die Drehzahlregelung entspricht dem Standard.

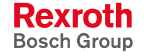

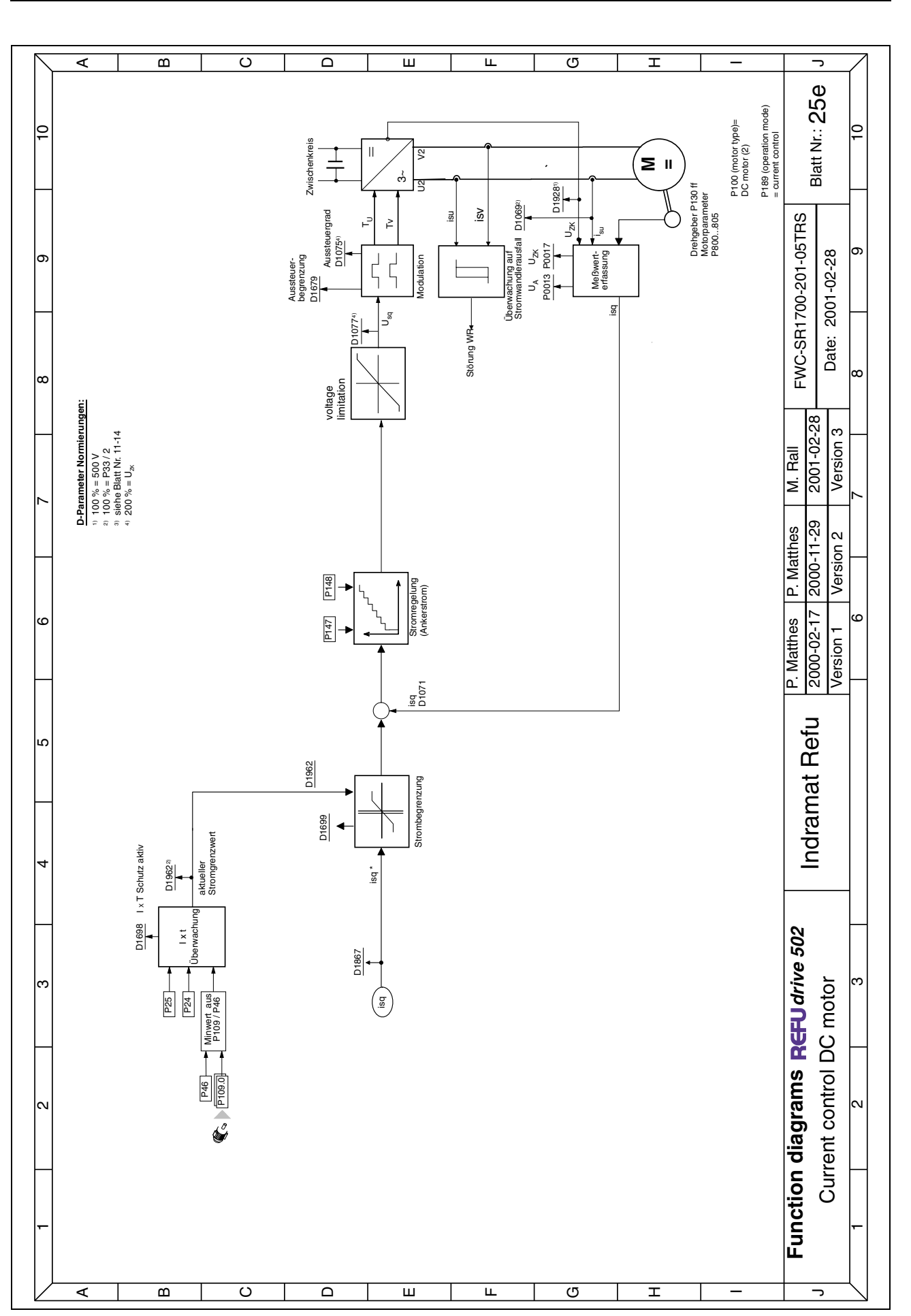

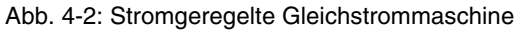

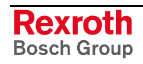

# <span id="page-16-0"></span>**5 Sinusförmige Netzrückspeisung**

# **5.1 Vorbemerkungen**

Es handelt sich bei dieser Betriebsart um eine sinusförmige Netzrückspeisung, die stromgeregelt betrieben wird. Dabei ist die Ausgangsspannung auf eine Referenzspannung zu synchronisieren.

Zusätzlich zum Regelbetrieb gibt es den sogenannten Inselbetrieb. In diesem Inselbetrieb wird gesteuert eine vorgegebene Spannung mit vorgegebener Frequenz ausgegeben. Es findet lediglich eine Stromgrenzwertregelung zu Schutzzwecken statt.

Die Umschaltung zwischen Regelbetrieb und Inselbetrieb erfolgt über ein Digitalsignal, welches von einer überlagerten Steuerung vorgegeben wird.

# **5.2 Schnittstellen, Bedienung**

#### **Serielle Schnittstellen**

Wie in den Standardgeräten RD500, zusätzlich RS422 Anbindung (SA20210) über Optionskarte.

#### **Bedienung**

Folgende Parameter wurden neu eingeführt (mit Index 0 und 1 für 2 Datensätze):

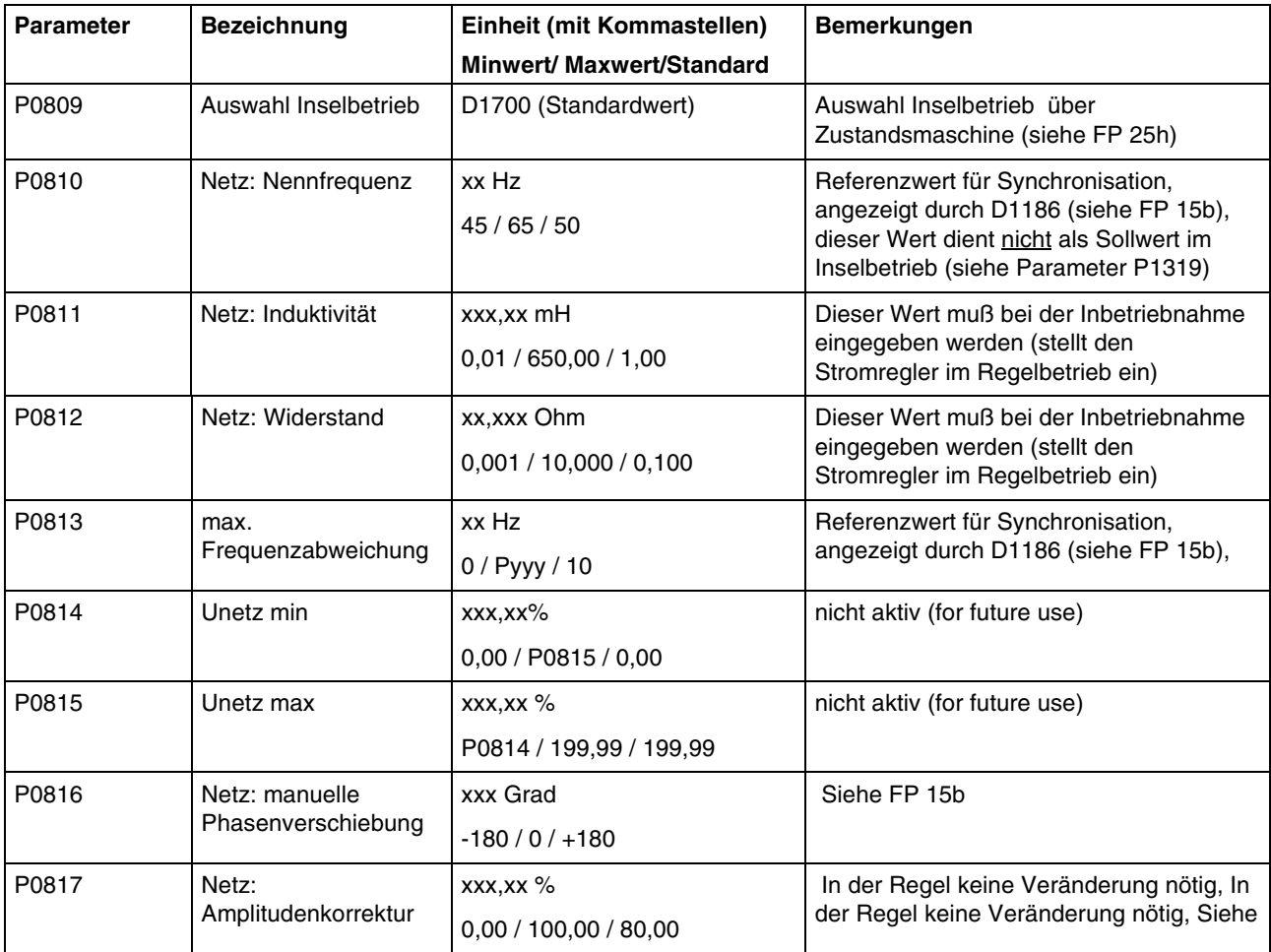

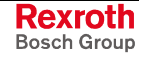

<span id="page-17-0"></span>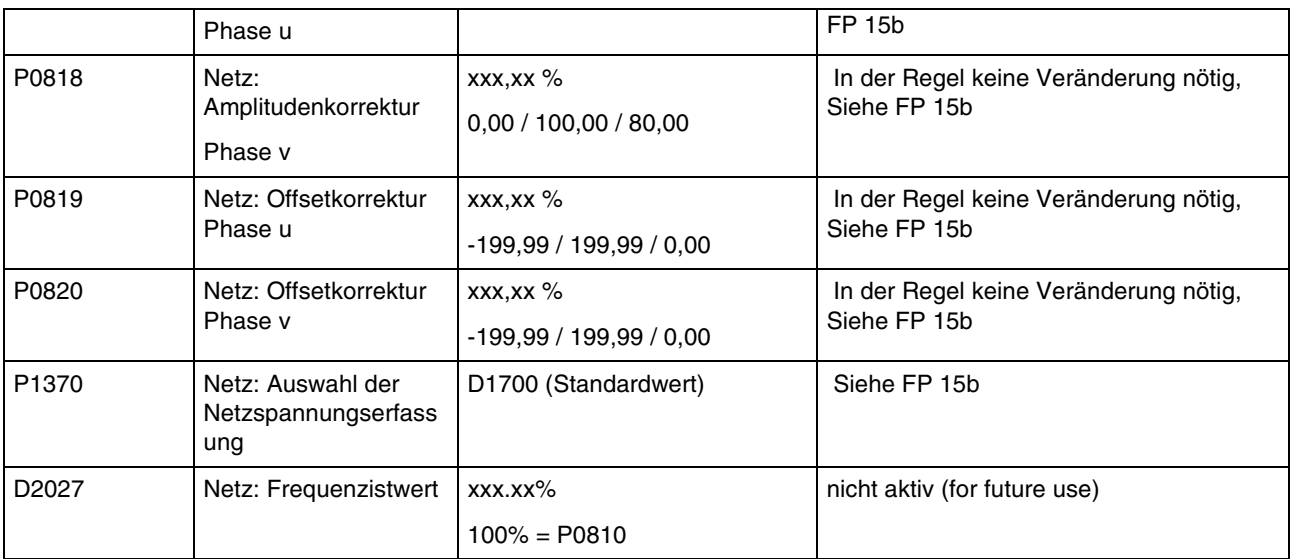

Im Bedienfeld sind die Parameter zugängig über

Passwortebene 2 (1234 = 'Esc' 'Mon' 'Prog' '+' <ENTER>)

in der Auswahl "**numerische Liste**".

Die Parameter werden **nicht** in das Menü "**Quick-Setup**" und auch nicht in das Menü "**Geführte Parametrierung**" aufgenommen.

Die vollständige Eingabe dieser Parameter ist erforderlich, es findet keine Netzidentifikation mit Testsignalen statt.

Die Anwahl der Motorart "Netz-WR" erfolgt über Parameter P0100:

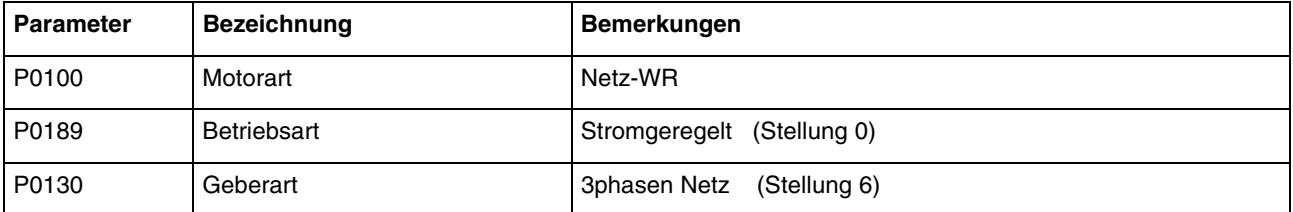

# **5.3 Messwerterfassung**

#### **Strom, Spannung**

Die Anzeige der Strom- und Spannungsistwerte einschließlich der Prozentparameter verhält sich wie beim Standard RD500.

Bis auf die Laborparameter (Bereich D1000 .. D1099) werden alle Größen mit ihren **Effektivwerten** angezeigt (Bereich D1800ff).

Die Parameter mit direkter Einheitsanzeige im Bedienfeld (P0013ff) werden ebenfalls als Effektivwerte angezeigt.

• Zwischenkreisspannung

Messung erfolgt wie im Standard RD500

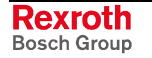

• Phasenströme

Wie im Standard RD500 werden die Wechselrichterausgangsströme in den Phasen u und v gemessen. Ihre Anzeige erfolgt wie im Standard RD500.

Es erfolgt ebenfalls eine Umrechnung in Wirkstrom  $(i_{sq})$  und Blindstrom  $(i_{sd})$ .

• Netzspannung

Die Netzspannung wird 3phasig gemessen und potentialgetrennt über die Resolvereingänge der Regelung zur Verfügung gestellt. Der Anschluss erfolgt wie folgt:

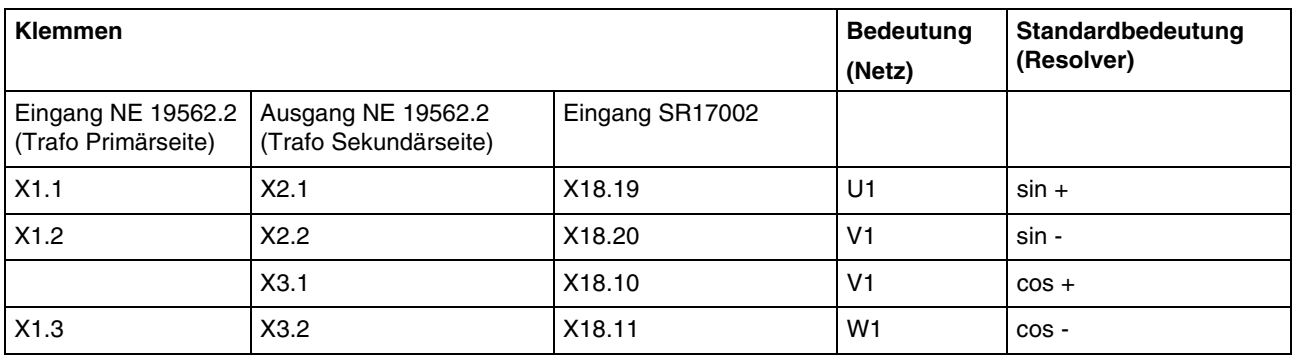

#### **Die Regelung der Resolvererregung ist abgeschaltet.**

Aus den über die Resolvereingänge gemessenen Spannungen werden der Netzwinkel und die Netzspannung berechnet.

**Hinweis:** Die Erfassung der Amplitude der Netzspannung erfolgt bei den Geräten der früheren RDsinus Reihe über eine interne Meßschaltung auf der Wechselrichtersteuerungsbaugruppe.

Die Quelle der in der Regelung verwendeten und in D1998 bzw. D0018 angezeigten Netzspannung wird über den Parameter P1370 ausgewählt:

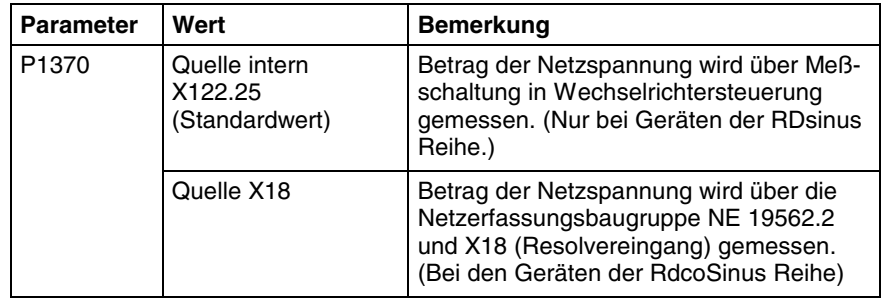

Weitere Einzelheiten können dem Funktionsplan FP15b entnommen werden.

Die Amplitude Netzspannung wird auf folgenden Parametern zur Verfügung gestellt:

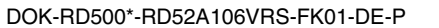

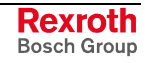

<span id="page-19-0"></span>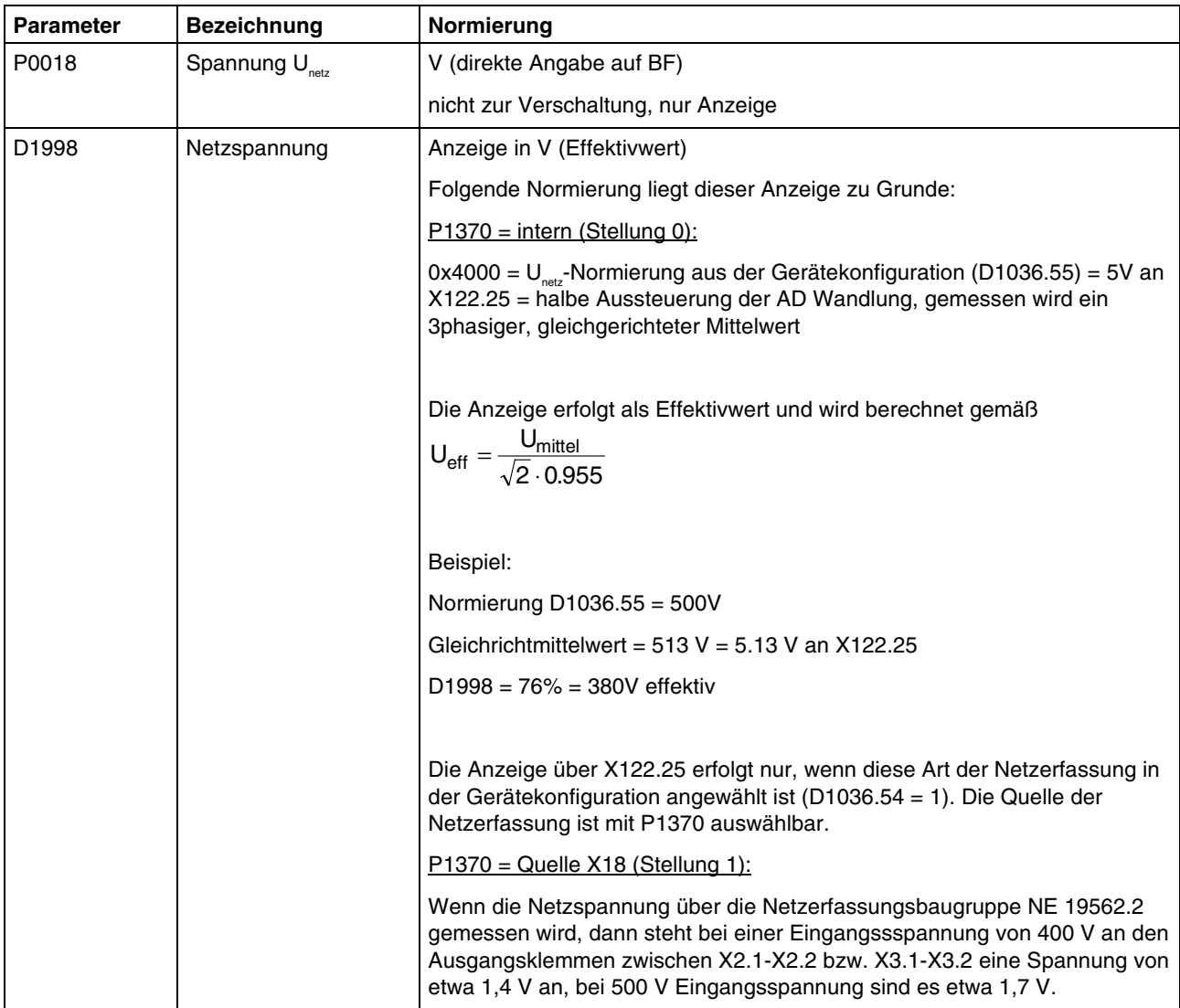

Eine evtl. Überwachung der Netzspannung kann mit vorhandenen Funktionsblöcken realisiert werden.

### **5.4 Softwarekern**

#### **Zustandsablauf**

Der Zustandsablauf erfolgt bezüglich der Grundfunktionen wie im Standard RD500, zusätzlich ist eine Umschaltung in den Inselbetrieb vorhanden.

#### **Frequenzüberwachung**

Die Netzfrequenz wird ermittelt aus den eingelesenen Phasensignalen u und v.

**Hinweis:** Es muß ein Rechtsdrehfeld anliegen.

Unterschreitet oder überschreitet die Netzfrequenz einen der Grenzwerte P0810 ± P0813 , so wird das Synchronisationsbit D1186 zurückgesetzt.

**Hinweis:** Das Synchronisationsbit D1186 dient zur Anzeige der erfolgreichen Netzsynchronisation. Eine nicht vorhandenen Netzsynchronisation verhindert nicht des Einschalten des Wechselrichters. Falls erforderlich, muß eine solche Verriegelung auf Parametrierebene erfolgen.

<span id="page-20-0"></span>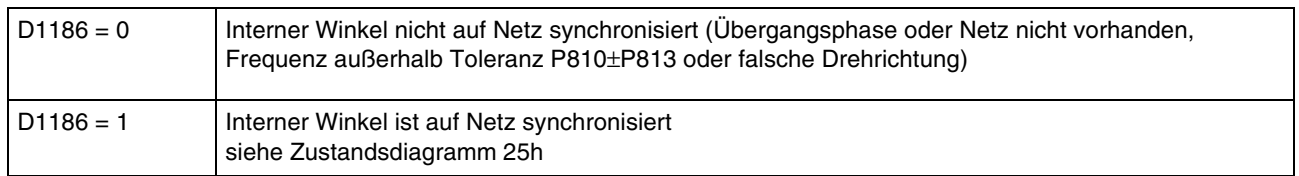

### **5.5 Abgleich der Netzerfassung bei NE 19562.2**

Ein Abgleich der Netzerfassung (Offset und Amplitude) ist im Normalfall nicht notwendig, da dieser Abgleich werksseitig vorgenommen wird. Zum Abgleich sind in der Firmware die Parameter P817 .. P820 vorgesehen. Wenden Sie sich bitte an den Service, falls nach einem Baugruppentausch ein erneuter Abgleich der Netzerfassung nötig sein sollte.

### **5.6 Regelbetrieb**

Die Stromsollwertvorgabe erfolgt über die normalen Sollwertpfade.

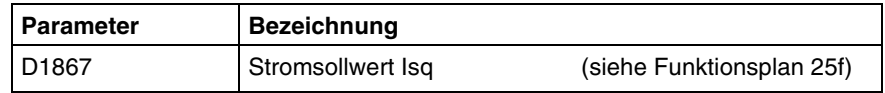

Zur Beschreibung des Netzes werden die Parameter P0810ff verwendet.

Die Stromregelung bekommt allerdings eine veränderte Struktur. Drehzahl- und Lageregelung sind zwar vorhanden, haben aber in ihrer ursprünglichen Funktion für die hier vorliegende Anwendung keinen Sinn. Sie können aber für andere überlagerte Aufgaben wie gewohnt verschaltet werden.

#### **Stromregelung**

Die Stromregelung wird als digitaler Regler realisiert, mit Einstellung auf endliche Einstellzeit. Der Stromregler wird wie in der Standardregelung als zweiphasiger Stromregler ausgeführt. Der Sollwert der d-Achse ist "0". Der Sollwert in der q-Achse kann wie gewohnt vorgegeben werden.<br>Verwendet wird die in den Geräten bereits vorhandene die in den Geräten bereits vorhandene Regelungsstruktur.

Die gemessene Netzspannung wird am Ausgang der q-Achse vorgesteuert, damit wird ein gutes Einschaltverhalten erreicht.

### **5.7 Inselbetrieb**

In den Inselbetrieb wird nur geschaltet, wenn von einer übergeordneten Steuerung der Parameter P0809 auf "logisch 1" gesetzt wurde.

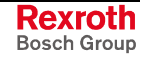

<span id="page-21-0"></span>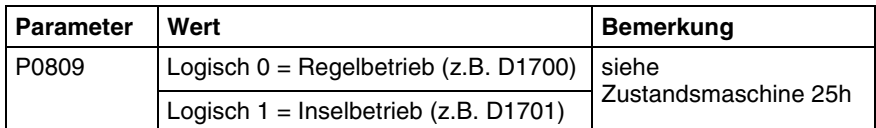

Im Inselbetrieb wird eine vorgegebene Spannung gesteuert ausgegeben.

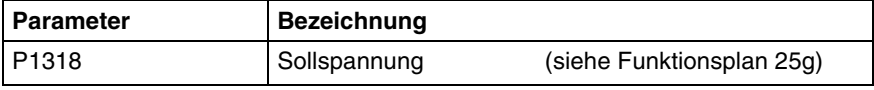

Die ausgegebene Frequenz hängt davon ab, ob auf das Netz synchronisiert werden konnte oder nicht.

#### **5.8 Drehwinkel**

#### **Netzwinkelerfassung**

Die verketteten Spannungen u<sub>uv</sub> und u<sub>w</sub> werden wie beschrieben eingelesen. Die Netzwinkelerfassung stellt den Winkel für die internen Vektordreher bereit. Der Winkel muss so verarbeitet werden, dass beim Anlegen einer Spannung in der q-Achse eine Strangspannung in der Phase u phasensynchron zur Netzspannungsphase u ausgegeben wird.

Zur Korrektur evtl. Fehler in der Netzerfassung können die Parameter P0817ff wie im Blockschaltbild angegeben verwendet werden.

Je nach dem ob die Netzwinkelerfassung erfolgreich war oder nicht (Parameter 1186) wird in einen der nachfolgenden Betriebsarten umgeschaltet (Siehe auch Funktionsplan 15b):

#### **Synchronisierter Betrieb**

Im synchronisierten Betrieb (D1186 = 1) wird die von der Netzwinkelerfassung ermittelte Netzfrequenz verwendet.

#### **Unsynchronisierter Betrieb**

Im unsynchronisierten Betrieb (D1186 = 0) wird die vorgegebene Frequenz, die in folgenden Parameter eingetragen werden muss, verwendet.

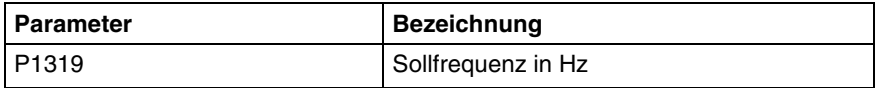

### **5.9 Signalerzeugung**

Alle (für diese Anwendung sinnvollen) Anzeigeparameter werden unterstützt. Der Netzstrom i<sub>n</sub> ist hier durch i<sub>sa</sub> gekennzeichnet. Der feldbildende Strom isd wird durch die Regelung nicht unterstützt und hat demzufolge den Wert "0".

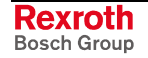

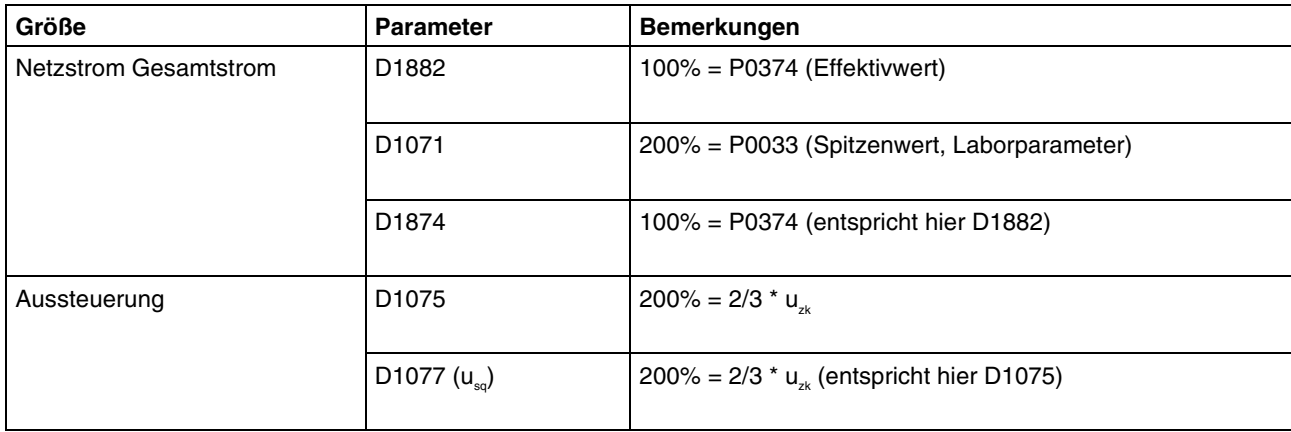

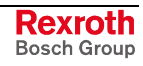

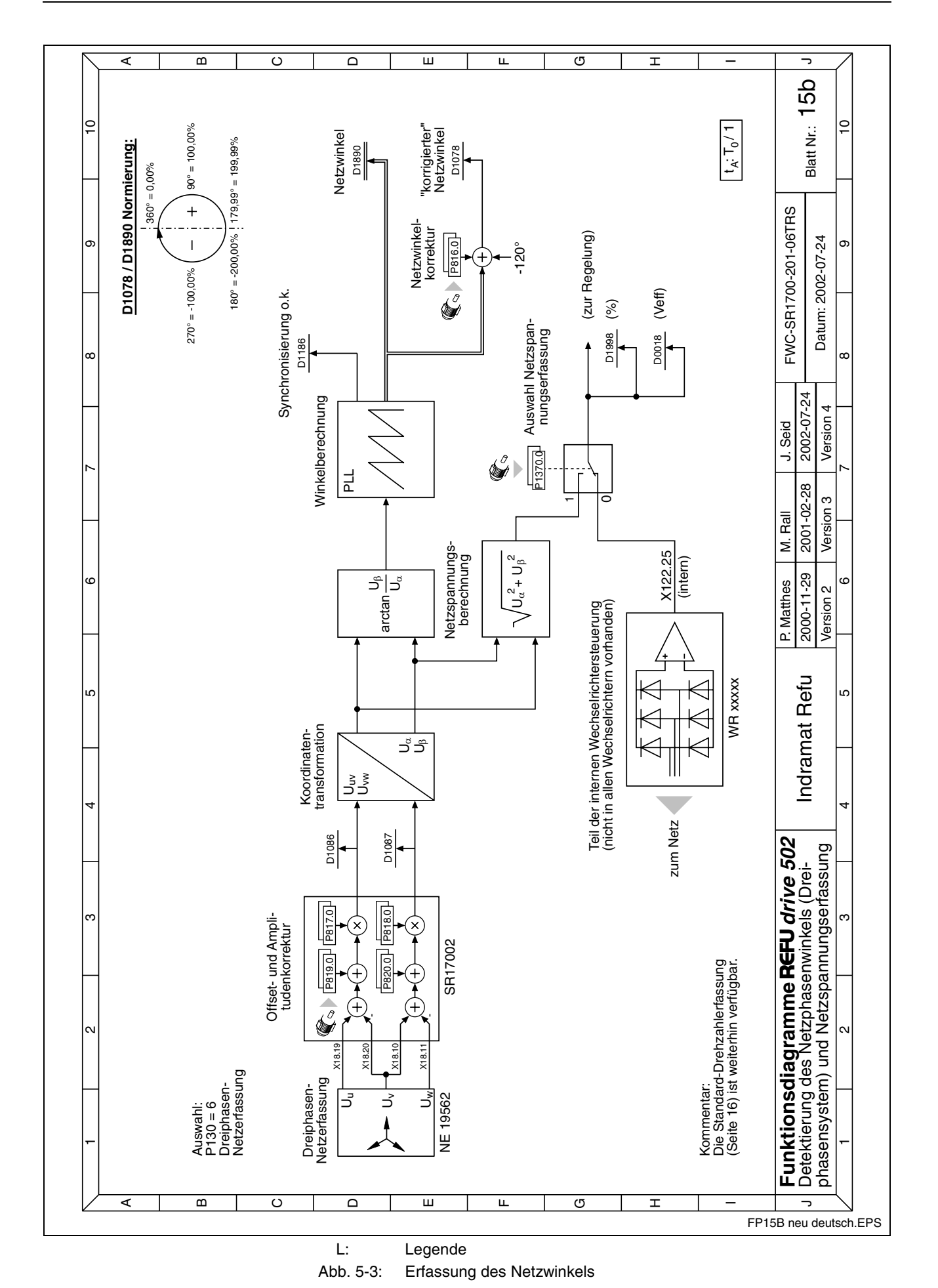

**Rexroth** Bosch Group

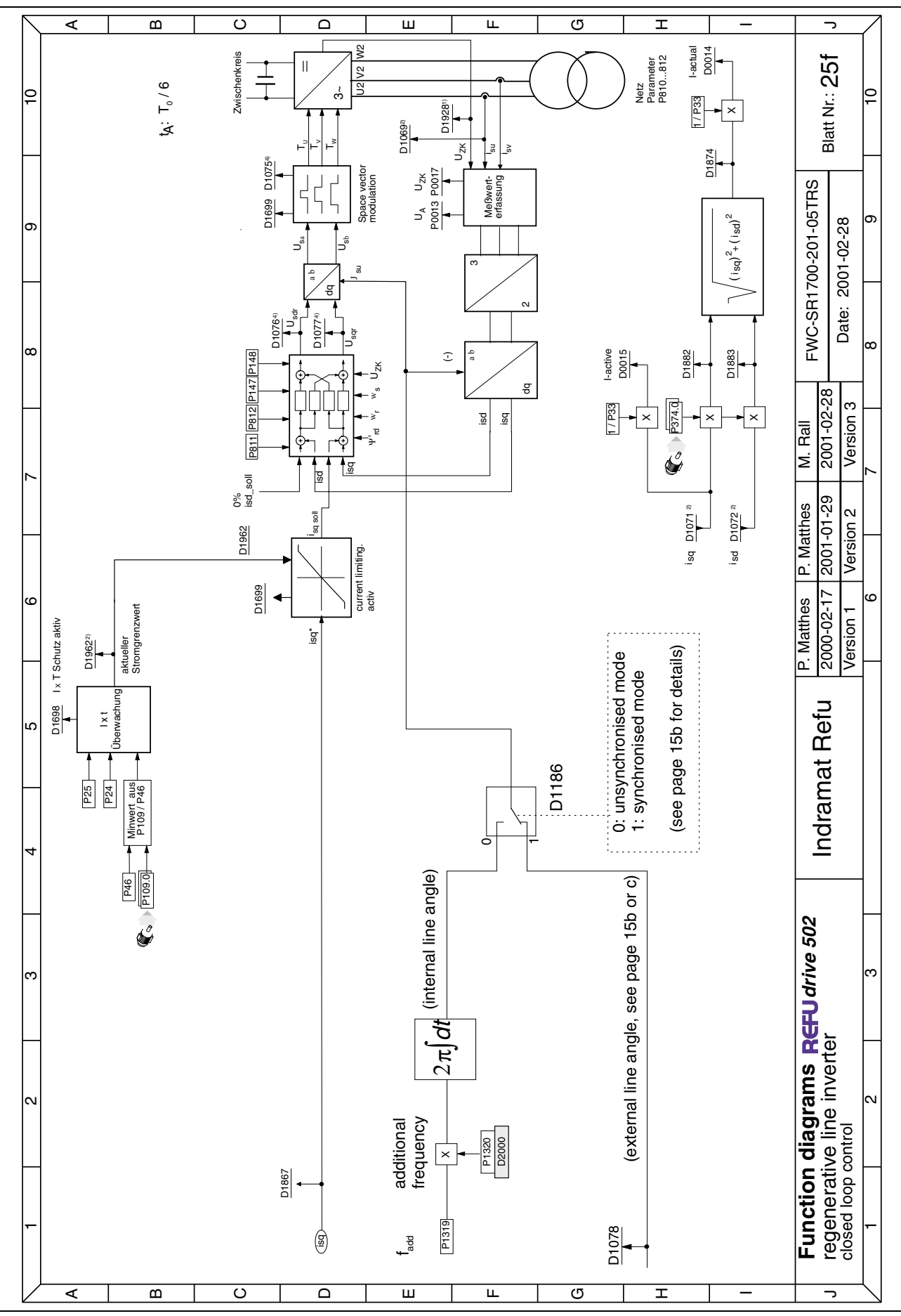

Abb. 5-4: Funktionsplan 25f

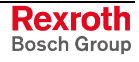

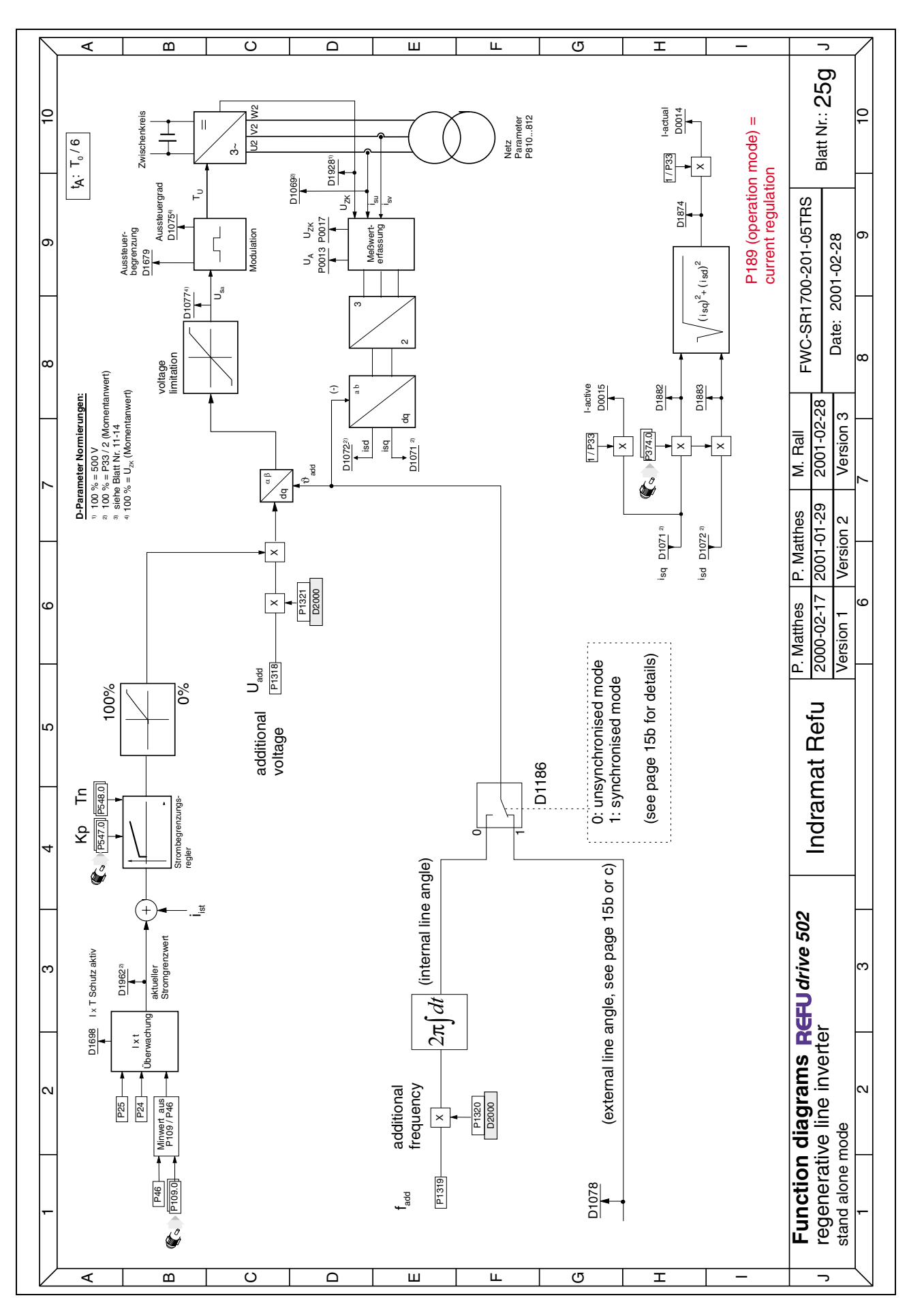

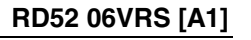

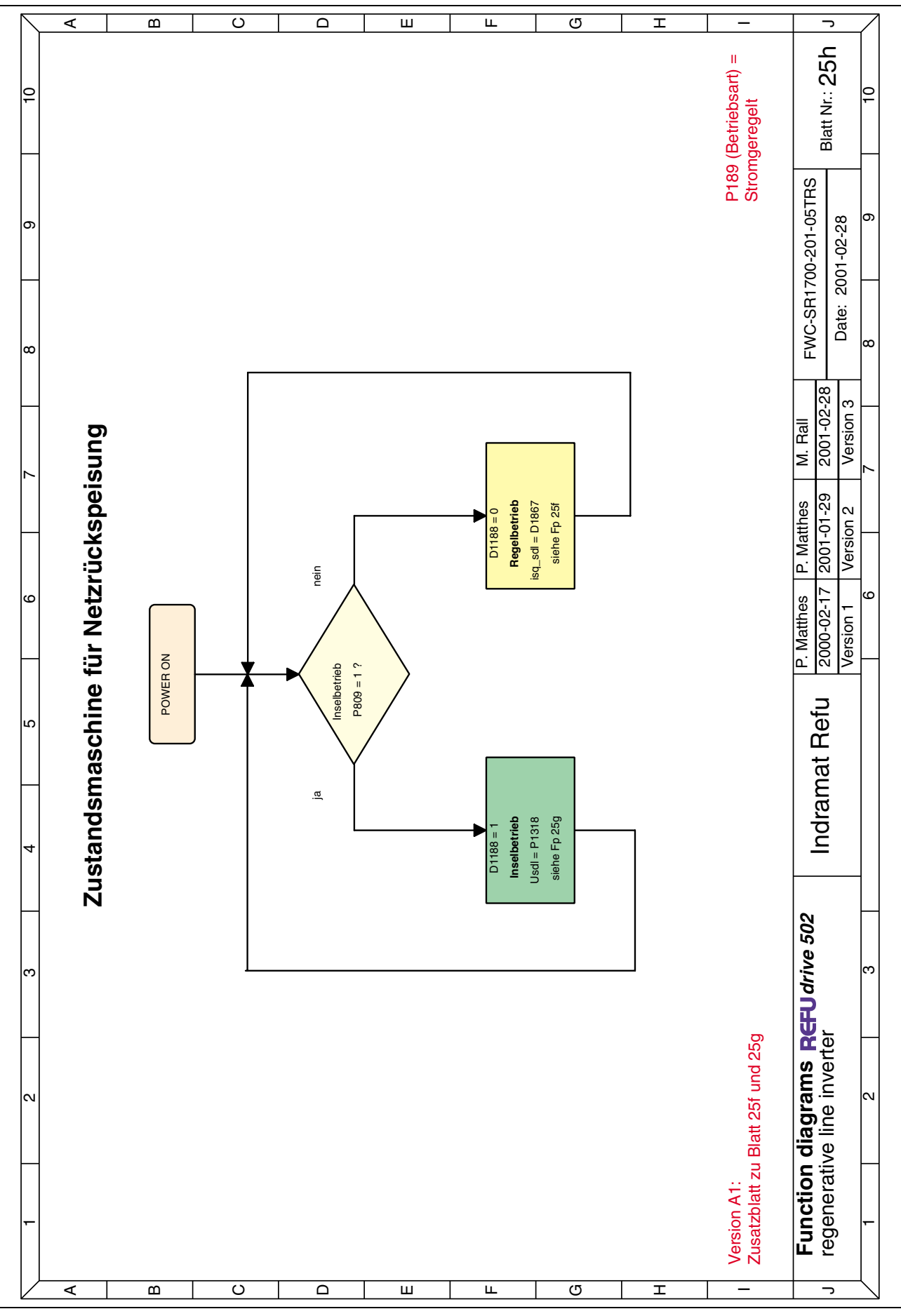

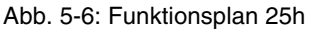

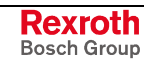

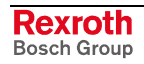

# <span id="page-28-0"></span>**6 Bordnetz - Wechselrichter**

# **6.1 Vorbemerkungen**

Diese Betriebsart stellt ein 3phasiges Netz mit einstellbarer Spannung und Frequenz zur Verfügung (U/f Steuerbetrieb).

Es gibt einen synchronisierten und einen unsynchronisierten Modus.

Beim synchronisierten Modus, wird auf ein externes Netz (z.B. anderer RD52) synchronisiert.

Beim unsynchronisierten Modus wird ein vorher eingegebener Frequenzsollwert ausgegeben.

Die Umschaltung der beiden Modi funktioniert automatisch und hängt davon ab, ob bei Wechselrichterfreigabe auf das externe Netz synchronisiert werden konnte oder nicht.

Die Strombegrenzung erfolgt über eine Stromgrenzwertregelung.

# **6.2 Schnittstellen, Bedienung**

Wie in Standardgeräten RD500 über Optionskarten.

#### **Bedienung**

Folgende Parameter müssen eingestellt werden:

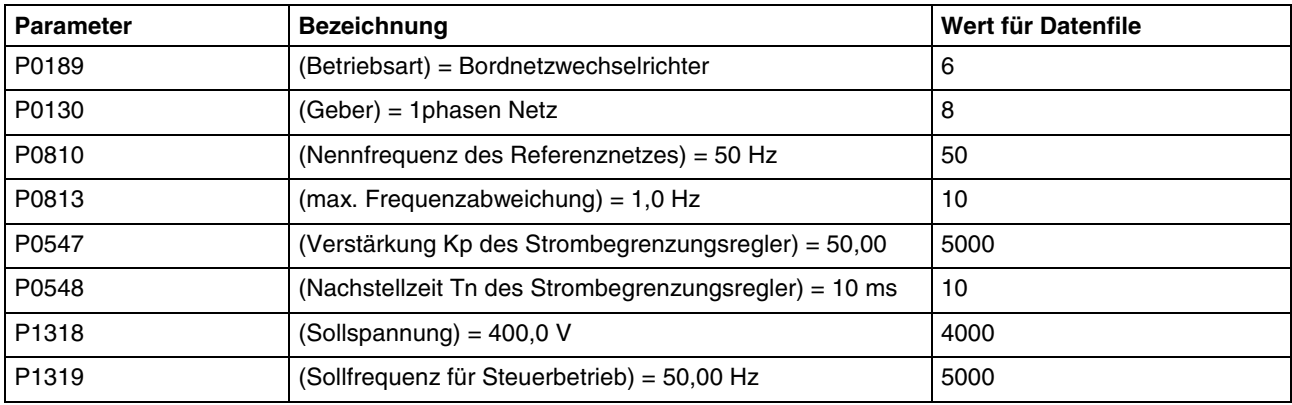

Folgende Parameter werden angezeigt:

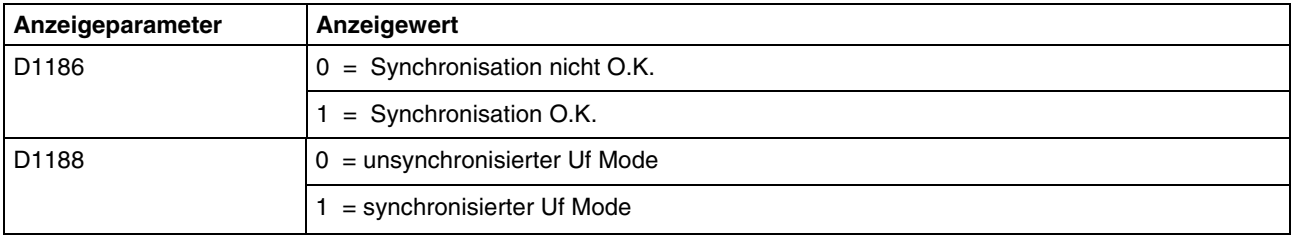

# **6.3 Messwerterfassung**

#### **Netzspannung**

Die Netzspannung wird 1phasig gemessen und potentialgetrennt über die Resolvereingänge der Regelung zur Verfügung gestellt. Der Anschluss erfolgt wie folgt:

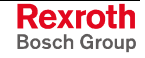

<span id="page-29-0"></span>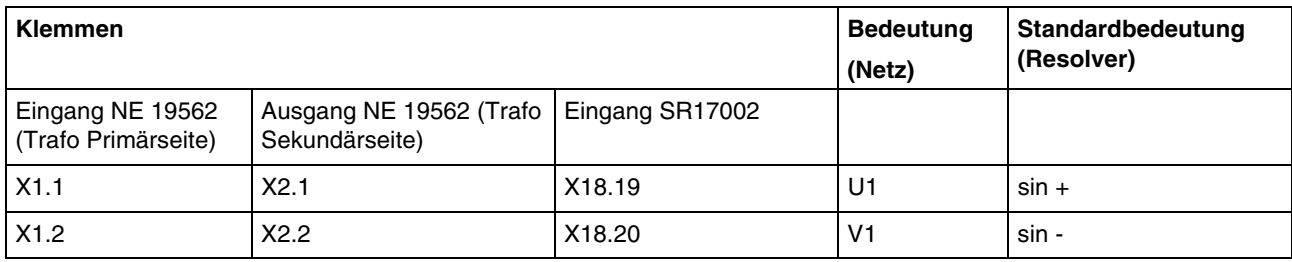

#### **Synchronisierung**

Das Synchronisiersignal wird einphasig zwischen den Phasen U und V erfasst. Die auf dem Signalweg auftretende Phasenverschiebung wird durch P0816 (Abgleich Netzwinkel) kompensiert. Es wird grundsätzlich ein Rechtsdrehfeld mit 3 um 120° elektrisch versetzten Spannungen gleicher Amplitude erzeugt.

# **6.4 Softwarekern**

#### **Frequenzüberwachung**

Die Netzfrequenz wird ermittelt aus den eingelesenen Phasensignalen u und v. Unterschreitet oder Überschreitet die Netzfrequenz den Wert P0810 ± P0813, so wird das Synchronisationsbit D1186 zurückgesetzt.

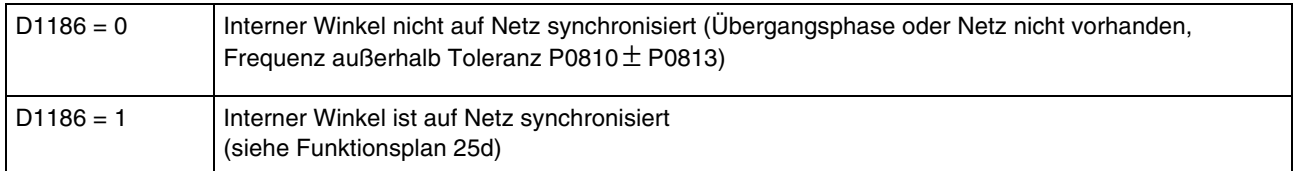

# **6.5 Steuerung des Bordnetzwechselrichters**

Es gibt zwei verschiedene Betriebsarten.

#### **Unsynchronisierter Betrieb**

In diese Betriebsart wird geschaltet, wenn der Parameter D1188 von der Frequenzüberwachungseinheit auf "1" geschaltet wurde.

Hierbei wird eine in den folgenden Parameter eingestellte Spannung mit der vorgegebenen Frequenz ausgegeben.

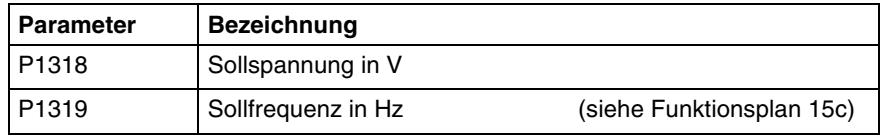

#### **Synchronisierter Betrieb**

In diese Betriebsart wird geschaltet, wenn der Parameter D1188 von der Frequenzüberwachungseinheit auf "0" geschaltet wurde.

Hierbei wird die im Parameter P1318 vorgegebene Spannung mit der von der Frequenzüberwachung ermittelten Netzfrequenz ausgegeben.

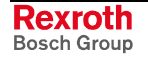

# <span id="page-30-0"></span>**6.6 Signalerzeugung**

Alle (für diese Anwendung sinnvollen) Anzeigeparameter werden unterstützt. Der Netzstrom i<sub>N</sub> ist hier durch i<sub>sq</sub> gekennzeichnet. Der feldbildende Strom i<sub>sd</sub> wird durch die Regelung nicht unterstützt und hat demzufolge den Wert "0".

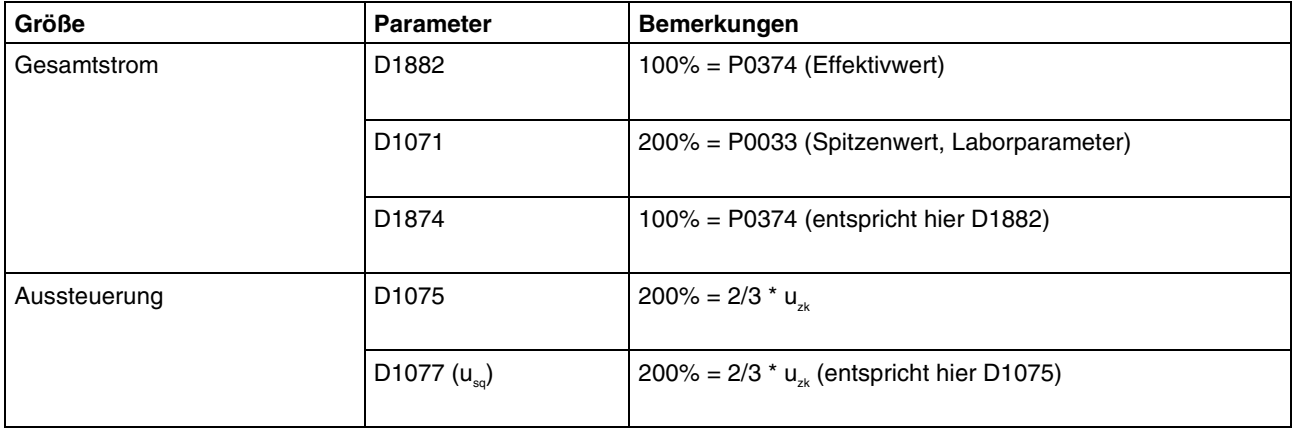

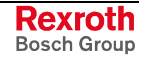

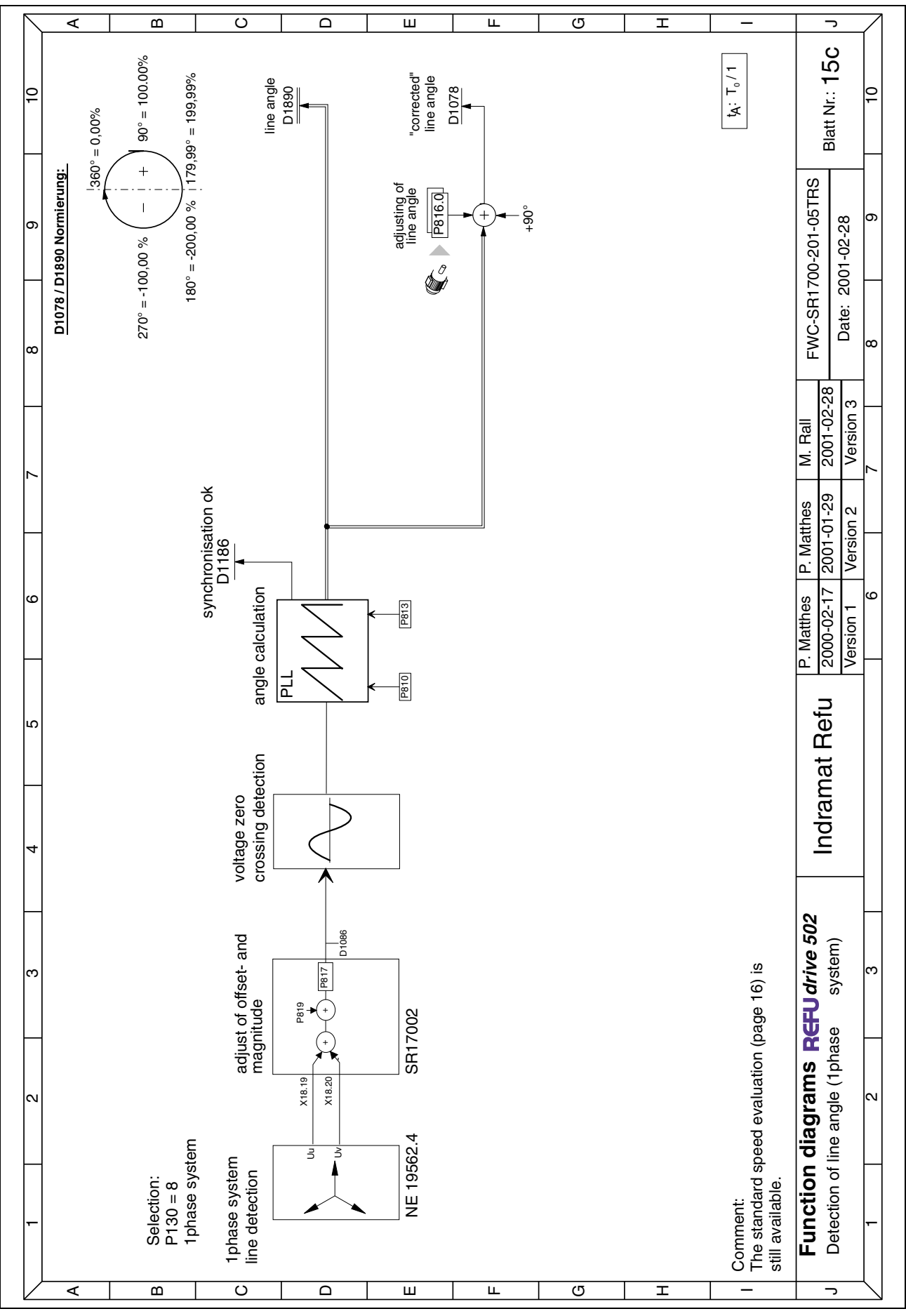

Abb. 6-7: Funktionsplan 15c

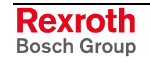

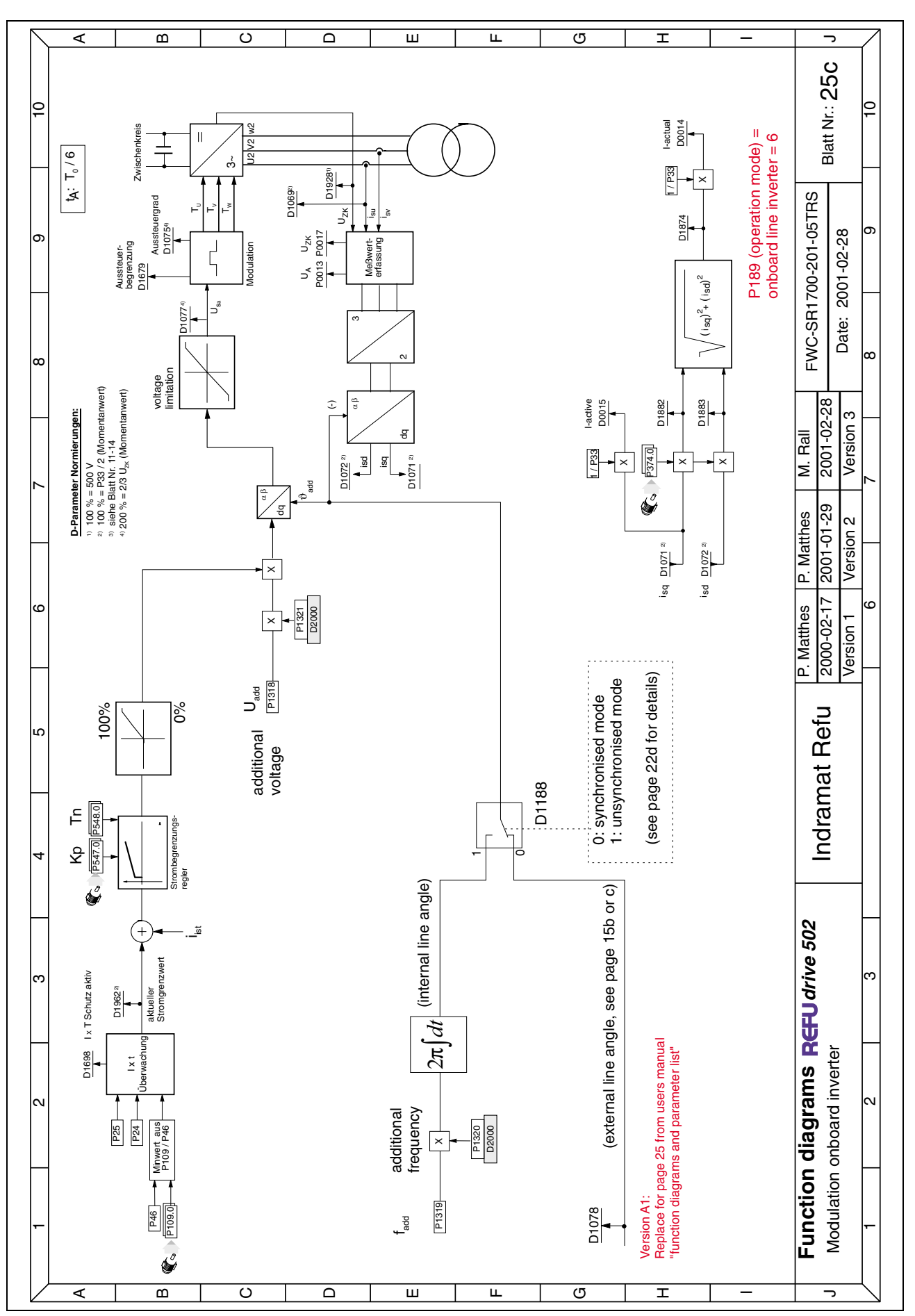

Abb. 6-8: Funktionsplan 25c

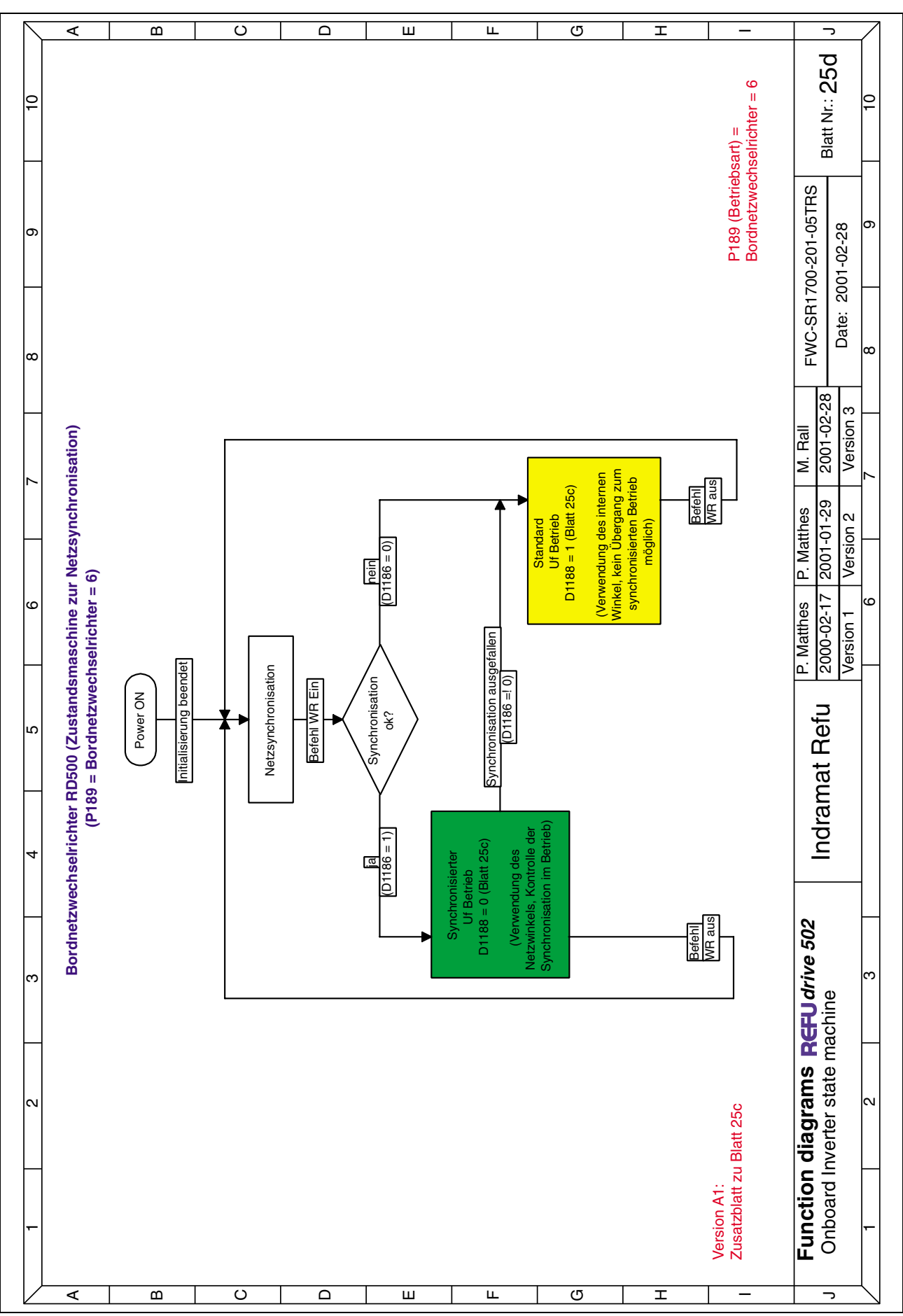

Abb. 6-9: Funktionsplan 25d

# <span id="page-34-0"></span>**7 Auswertung von 1Puls Gebern**

# **7.1 Vorbemerkungen**

Bei dieser Funktion handelt es sich um einen Gebertyp, der durch Interpolation zwischen jeweils zwei Impulsen von einem einfachen Geber mit einem Impuls pro Umdrehung eine Winkelinformation für die Regelung generiert. Die Betriebsart "PLL-Geberemulation" ist damit zwischen dem rein geberlosen Betrieb und dem normalen Betrieb mit Geber angesiedelt: Da im Stand zunächst keinerlei Lage- oder Drehzahlinformation vorliegt, wird der Motor wie im geberlosen Betrieb mit Gleichstrom ausgerichtet, anschließend im gesteuerten Betrieb bis zur Anlaufdrehzahl P0770 linear hochgefahren und erst dann in den geregelten Betrieb umgeschaltet. Prinzipbedingt ist die Interpolation umso genauer, je höher die Drehzahl und je geringer die Drehzahländerung im Laufe einer Umdrehung ist. Die Eignung dieser Betriebsart für eine Anwendung hängt damit entscheidend von der Betriebsdrehzahl und der Trägheit des Systems ab. Anlaufzeit und Anlaufdrehzahl sind entsprechend zu parametrieren, vgl. hierzu die Erläuterungen in Abschnitt 7.2.

Die PLL-Geberemulation ist zum Zeitpunkt der Drucklegung dieser Dokumentation auf Synchronmaschinen mit einem Polpaar und die Firmware FWC-SR1700-201-06VRS-MS beschränkt

# **7.2 Schnittstellen, Bedienung**

Die Parametrierung ist eng an den geberlosen Betrieb der Standard-Firmware angelehnt.

#### **Bedienung**

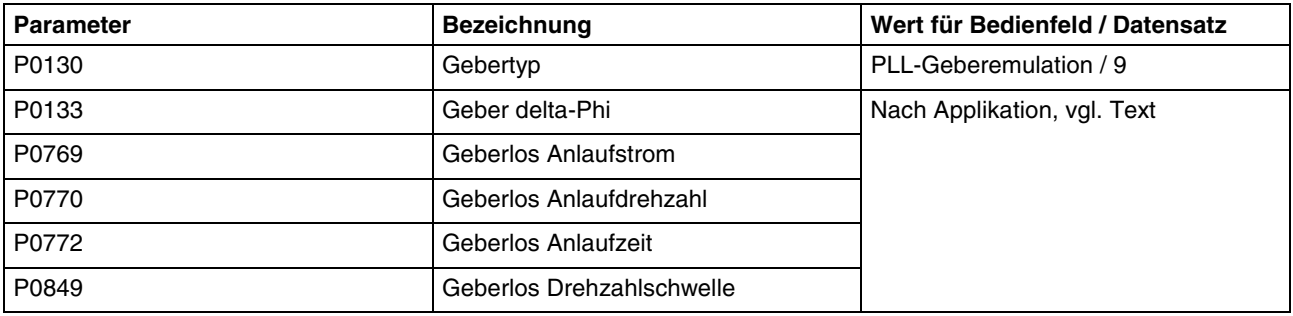

Für die Betriebsart "PLL-Geberemulation" sind die folgenden Parameter relevant:

Abb. 7-1: Relevante Parameter für Betriebsart "PLL-Geberemulation"

Mittels P0130 wird die Betriebsart angewählt. P0132 (Geber Strichzahl) ist ohne Funktion, es wird derzeit immer von der Strichzahl 1 ausgegangen.

Über P0133 kann eine etwaige Fehljustierung des Pulsgebers ausgeglichen werden.

Das Anlaufverhalten im PLL-Betrieb kann im übrigen mit den oben genannten, vom geberlosen Betrieb bekannten Parametern festgelegt werden.

#### **Anschluss des Gebers**

Zum Anschluss des Gebers an das RD52 wird der Nullimpuls-Kanal der Geberschnittstelle X18 (N = X18.16 und /N = X18.17) auf der Steuer- und Regelungskarte verwendet. Hierbei handelt es sich um einen differen-

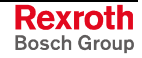

<span id="page-35-0"></span>ziellen Eingang mit einer Eingangsimpedanz von 120 $\Omega$ . Zur Ansteuerung ist ein Differenzsignal (N - /N) von mindestens +100mV/-150mV erforderlich. Ausgewertet wird die fallende Flanke des Signals.

Zur unipolaren Ansteuerung kann der Eingang /N mit Hilfe eines Spannungsteilers abgeschlossen und das Signal unter Bezug auf M (X18.8) über Eingang N eingespeist werden. Für einige gängige Pegel sind Urspannung und der erforderliche Innenwiderstand dieses Teilers am Eingang /N aus untenstehender Abb. 7-2 zu entnehmen. Hierbei ist in jedem Fall die resultierende Eingangsimpedanz am Eingang N zu beachten.

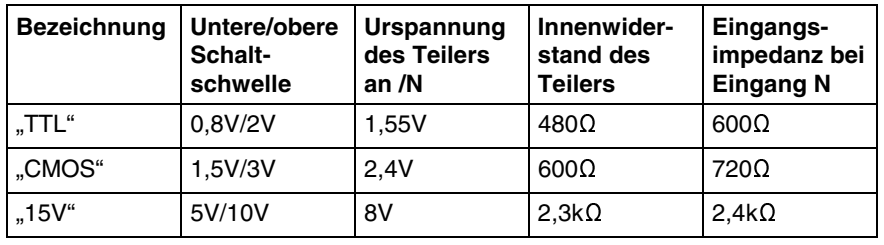

Abb. 7-2: Dimensionierung des Spannungsteilers an /N für gängige Pegel

# **7.3 Voraussetzungen und Einschränkungen**

Wie bereits erwähnt, funktioniert die Geberemulation umso besser, je geringer die Änderung der Winkelgeschwindigkeit im Laufe einer Umdrehung ausfällt. Daher eignet sich die PLL-Geberemulation vor allem für relativ träge, schnelldrehende Systeme. In folgender Aufstellung wird willkürlich von einem Winkelfehler nicht größer als 5° ausgegangen, damit ergibt sich abhängig von der Beschleunigung jeweils eine bestimmte Minimaldrehzahl, die nicht unterschritten werden sollte. Die nach dieser Maßgabe "verbotenen" Betriebsbereiche sind in untenstehender Tabelle schattiert.

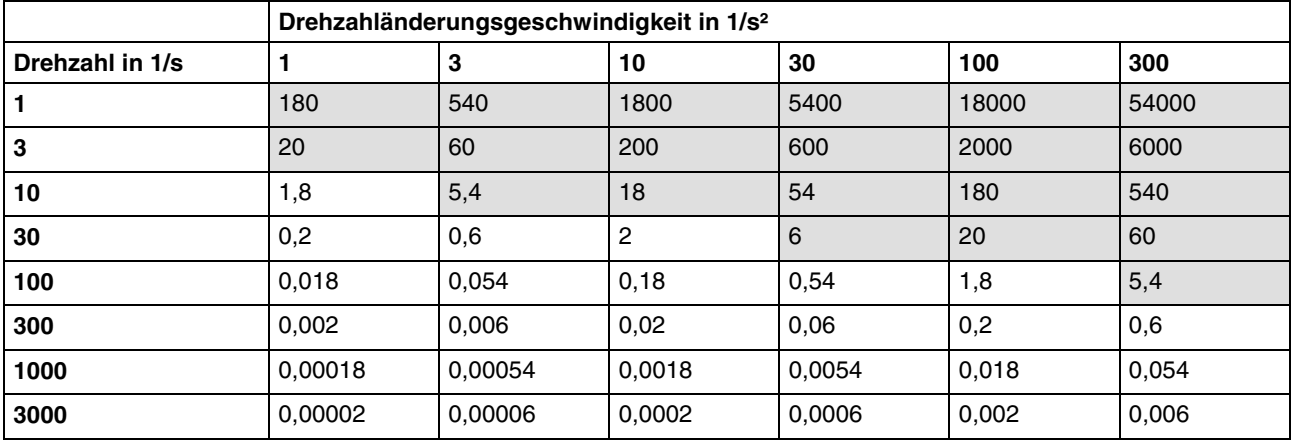

Die genauen Grenzen sind ggf. an der Applikation festzulegen.

Abb. 7-3: Winkelfehler in Abhängigkeit von Drehzahl und Beschleunigung

Auf dieser Grundlage sind die Parameter P0770, P0772 und P0849 geeignet einzustellen.

Eine Erfolgskontrolle des gesteuerten "Anschleppens" findet derzeit nicht statt; diese muss daher durch geeignete Zeitüberwachungen mittels der freien Parametrierung implementiert werden.

# <span id="page-36-0"></span>**7.4 Hinweise zur Parametrierung einer Anlaufüberwachung**

#### **Vorbemerkung**

Die PLL-Geberemulation bietet bis zum Stand 6T23 von Haus aus keine Vorkehrungen, um im Fall des Außer-Tritt-Fallens des Motors die thermische Schädigung desselben zu verhindern.

Dieser Schutz soll durch Freie Parametrierung mittels Zeitgliedern realisiert werden, wie in diesem Dokument beschrieben.

#### **Funktionsweise**

Die Anlaufroutine beim Betrieb mit PLL-Geberemulation durchläuft nach dem Start die folgenden Phasen:

- 1. Ausrichten des Rotors im statischen Feld; dazu wird für die durch P772 gegebene Zeit ein Gleichstrom in die Maschine eingeprägt.
- 2. Lineares Hochfahren der Drehfrequenz von 0Hz bis zu der in P770 hinterlegten Zeit.
- 3. Verharren bei dieser Frequenz, bis für 10 Umdrehungen in Folge die Winkelmessungen übereinstimmen.
- 4. Umschaltung in den geregelten Betrieb; danach kann an der Stromgrenze gefahren werden.

Daraus ergibt sich, dass bis zum Erreichen der Anlaufdrehzahl P770 etwas mehr als das Doppelte der Zeit P772 verstreicht.

Als Problem für eine Überwachung auf Basis der Drehzahl stellt sich die Tatsache heraus, dass der Motor infolge des Phasensprungs bei der Umschaltung von Steuerbetrieb in Regelbetrieb kurzzeitig stark beschleunigt und danach abgebremst wird, wodurch es zu einem starken Über- und anschließend Unterschwingen in der Drehzahlerfassung kommt. Die Auswertung der Drehzahl führt daher zu keiner sicheren Überwachung.

Um die Überwachung zu erleichtern, ist ab Version 6T24 das Bit "Warnung Resolver" (D1794, Bit 3) vorhanden, das gesetzt wird, falls die Winkelabweichung der Emulation bei freigegebenem Wechselrichter 15° überschreitet, und nach 10 Messungen in Folge mit einem kleineren Fehler wieder gelöscht wird.

Nach Einführung einer Sonderbehandlung für die Parameter D1794 und D1795 ist der niederwertige Teil dieser Parameter anstelle des (nutzlosen) höherwertigen Teils verschaltbar und kann daher über ein Zeitglied zum Auslösen einer "Störung extern" verwendet werden.

Den Antrieb vor Erreichen des Stillstands zum Austrudeln zu bewegen, ist hingegen nicht so einfach: Leider wird in Betriebsart "Bremsen bis n\_min" n ist erst ausgewertet, nachdem n\_soll den Nullpunkt erreicht hat; in diesem Betriebsbereich ist jedoch die PLL prinzipbedingt nicht in der Lage, einen verlässlichen Wert zu liefern. Der Zustand des Steuerbits 3 ist nach Eintritt in den Bremsbetrieb nicht mehr interessant, so dass es nicht möglich ist, kurz vor Stillstand den Wechselrichter zu sperren. Wählt man hingegen "Bremsen", wird der Wechselrichter gesperrt, sobald n\_soll = 0 erreicht ist. Auch in diesem Fall ergibt sich eine äußerst hässliche und potentiell gefährliche Unruhe am Motor, jedoch wird unabhängig von unzuverlässigen Messwerten definiert abgeschaltet.

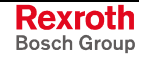

#### <span id="page-37-0"></span>**Parametrierung**

Um mit Hilfe des neu eingeführten Warn-Bits eine Zeitüberwachung zu bekommen, ist folgende Parametrierung nötig:

- Anwahl von P47 = 1, um bei Ausrasten der PLL nicht sofort eine Störung zu erzeugen.
- Ausmaskieren des Bits "Warnung Geber" (Bit 3 von D1794) via Steuerwort 2 oder 3, über Einschaltverzögerung verdrahten nach "Störung Extern". Zeit muss so groß sein, dass sie bei ordnungsgemäßem Betrieb ausreicht, um den Motor auf eine Drehzahl zu beschleunigen, bei dem die PLL nicht mehr ausrastet.
- Im Falle des gebremsten Abschaltens ist P44 = "Bremsbetrieb" anzuwählen, nicht "Bremsen n\_min".

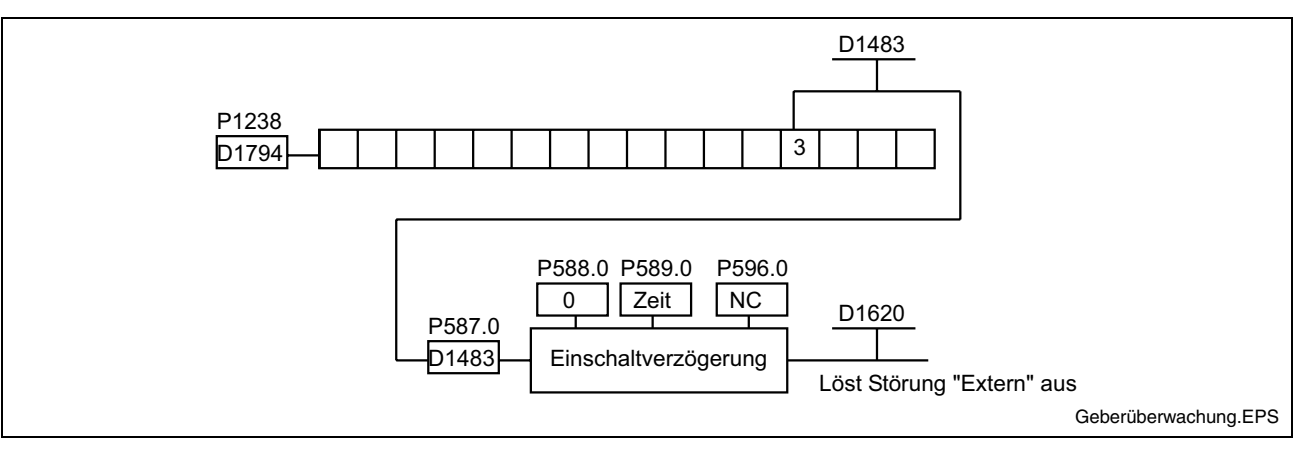

Abb. 7-4: Parametrierempfehlung zur Anlaufüberwachung

Durch Eintragen von D1620 in P48.x (x im Bereich 0…7) wird eine Störung "Extern" mit einer bestimmten Priorität ausgelöst, falls die PLL zu lange ausgerastet war.

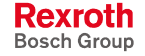

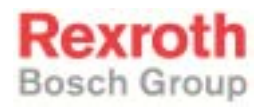

Indramat Refu GmbH Uracher Strasse 91 72555 Metzingen, Germany info@boschrexroth.de www.boschrexroth.de

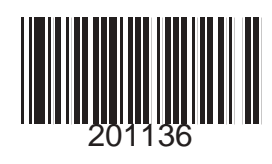

Printed in Germany DOK-RD500\*-RD52A106VRS-FK01-DE-P 201136